Tel/Fax : 01 47 09 30 51  $\approx$  contact@alciom.com www.alciom.com

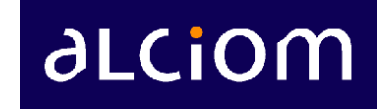

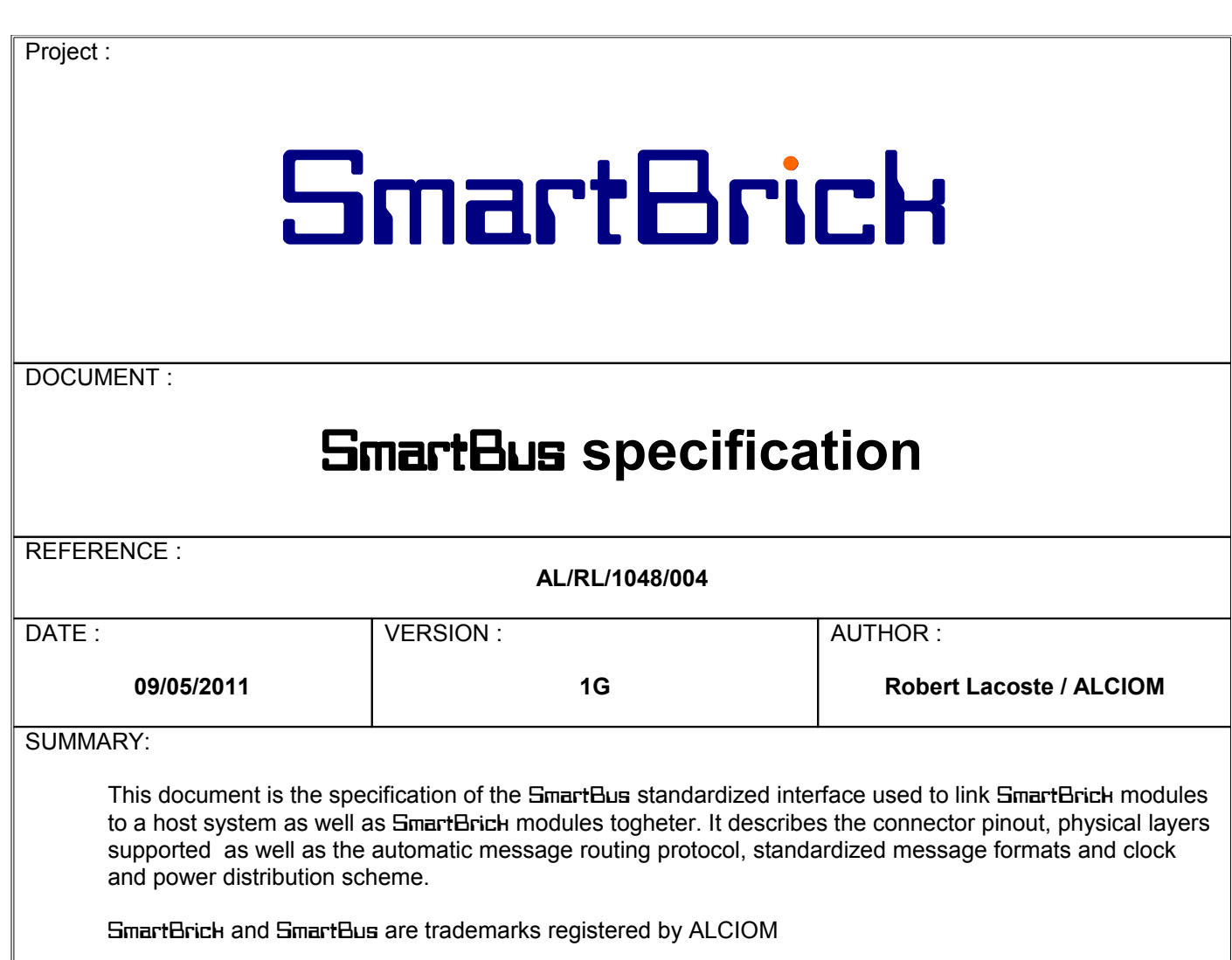

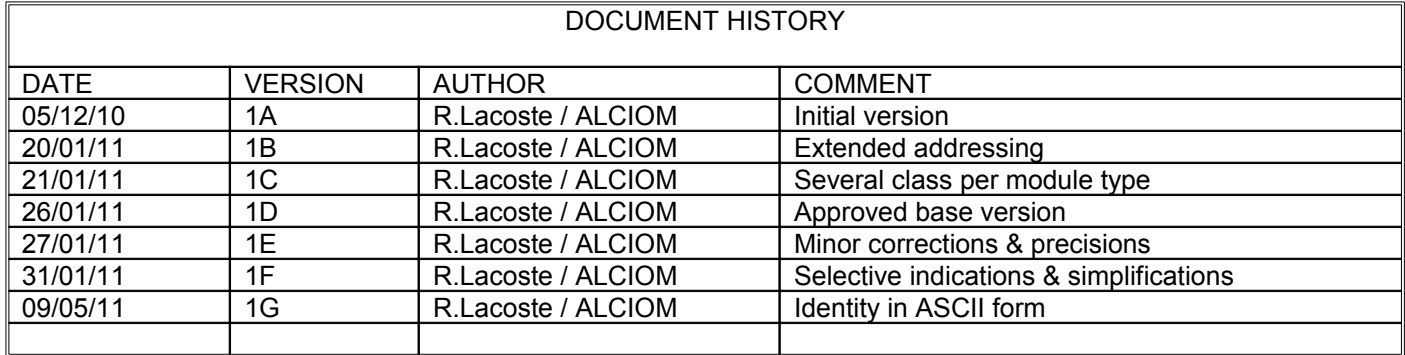

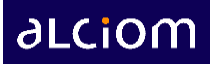

# **CONTENTS**

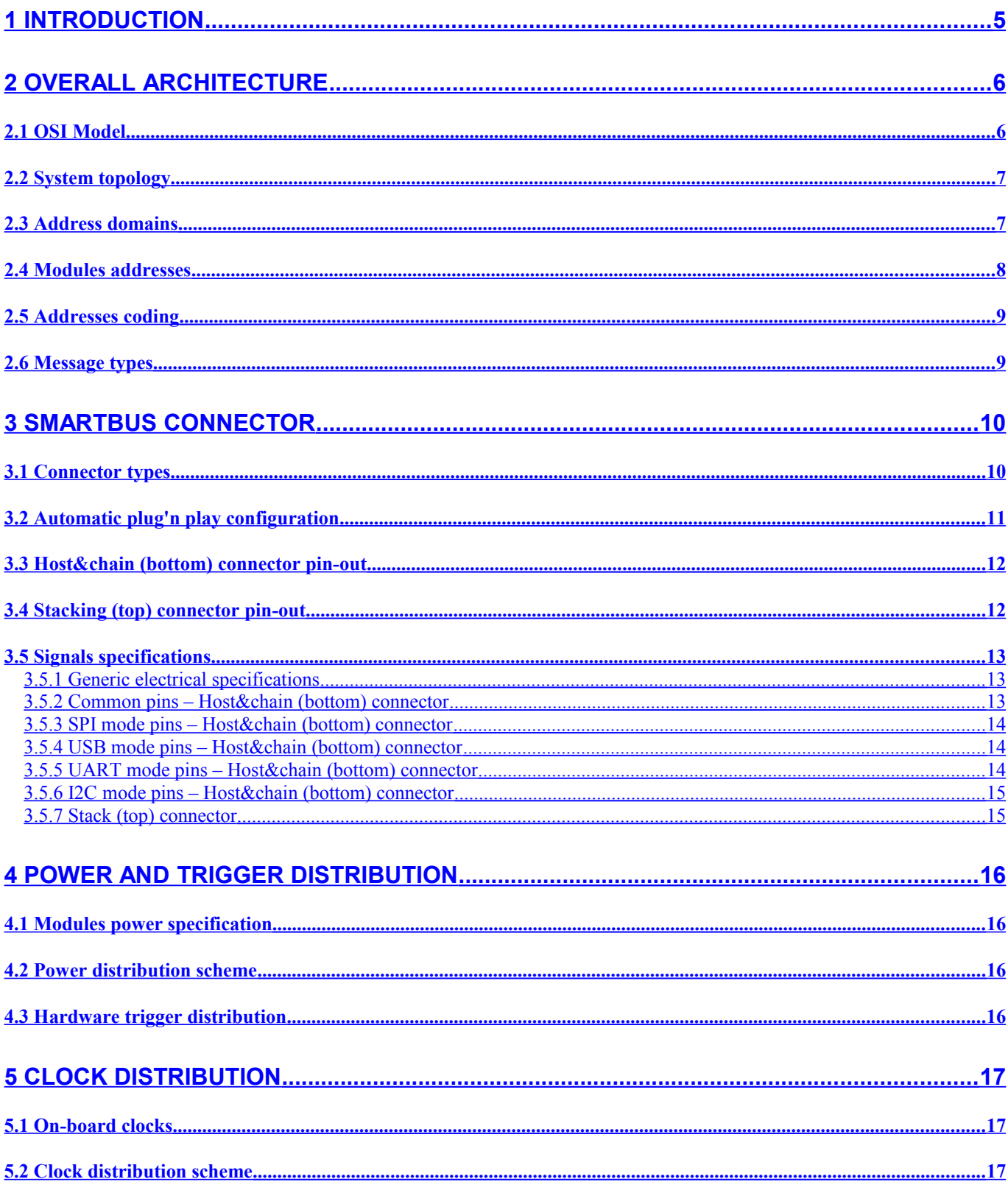

<span id="page-2-0"></span>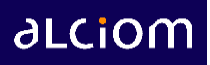

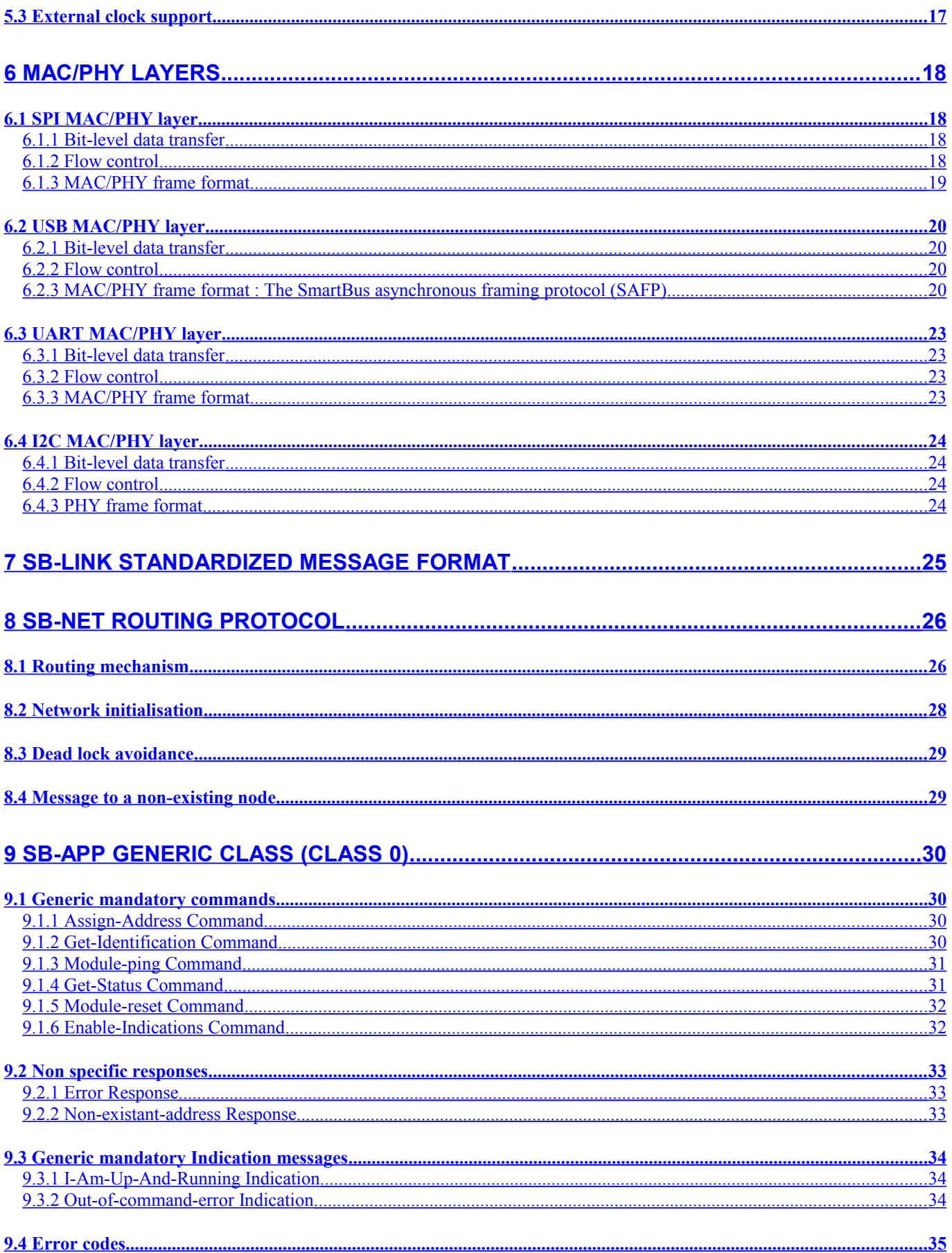

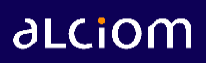

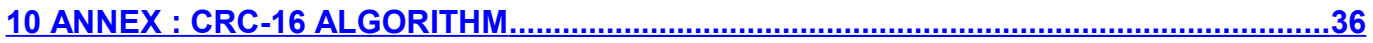

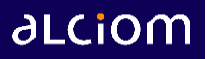

# <span id="page-4-0"></span>**1 Introduction**

The **SmartBrich** products from ALCIOM are high performance analog and mixed-signal OEM modules. These modules are both daisy-chainable and stackable to build plug'n play compact and efficient smart instrumentation and acquisition systems.

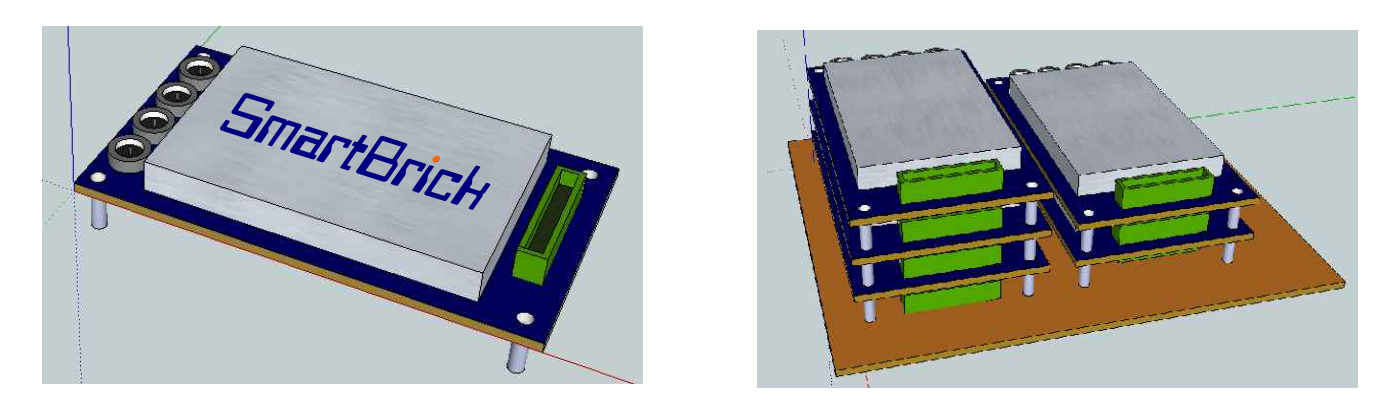

The **SmartBrich** modules are driven by a host system (microcontroller, DSP or PC, either embedded or remote) through the patented ultra-flexible SmartBus interface, compatible with SPI, USB, UART or I2C links. Open source software libraries provides an easy interface with any user-developed application in virtually any language : Labview, C, C++, Python, C#, Visual Basic, Mathlab/Scilab, etc.

This document is the specification of the SmartBus standardized interface. This interface is used to link SmartBrick modules to a host system as well as  $S$ martBrich modules together. It describes the physical layers supported as well as the automatic message routing protocol, standardized message formats and clock and power distribution scheme.

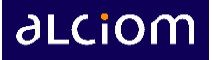

# <span id="page-5-1"></span>**2 Overall architecture**

# <span id="page-5-0"></span>*2.1 OSI Model*

In order to be as portable and flexible as possible, the **SmartBus** protocol is structured as several independent protocol layers, following the OSI 7-layers protocol model as follows :

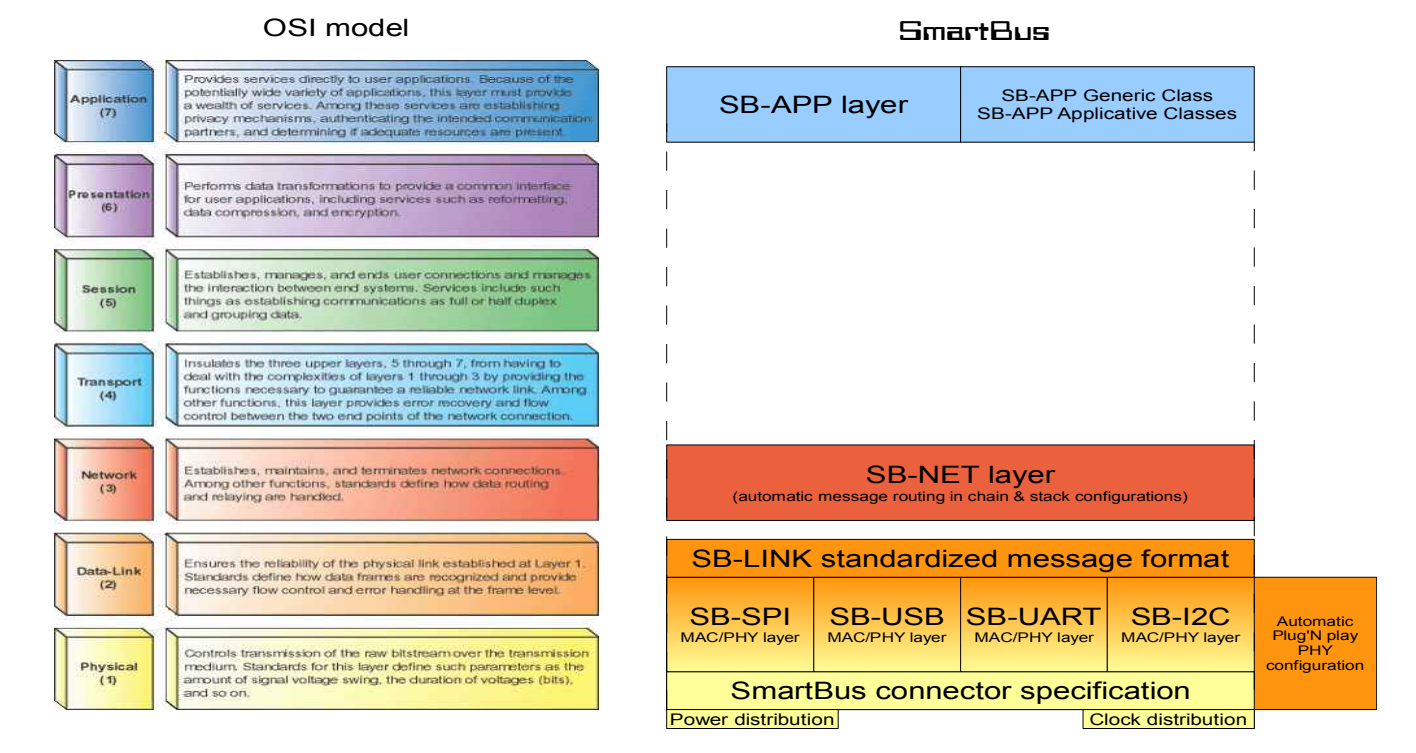

Starting from the lowest layers :

- The **SmartBus** connector specification describes rigorously the electrical and mechanical characteristics of the top and bottom connectors used on every SmartBrick module ;
- Hardware specifications are related to power, clock and hardware trigger distribution through a **SmartBrich** system. These are actually hardware only specifications but are included in this document for completeness ;
- An Automatic plug'N play PHY configuration protocol allows to automatically select the required MAC/PHY protocol depending on the user's needs
- Four interchangeable MAC/PHY layers manage the transportation of raw messages on the four supported low level interfaces (SPI, USB, UART and I2C). Each layer specifies how bits are actually encoded, how messages are separated, how flow control is managed, etc
- The SB-LINK standardized message format provides a unified access to low level MAC/PHY protocols to the upper layers ;
- The SB-NET layer manages the automatic routing of commands and answers between the host and the set of SmartBrick modules through modules stacking and/or module chaining, transparently for the user ;
- Lastly the SB-APP layer specifies the set(s) of messages that are supported by a  $\Xi$ mart $\Xi$ rich module. These messages are grouped in **Classes**. All modules must support at least the message set defined in the SB-APP Generic Class, but supports also one or several custom SB-APP Applicative Classes

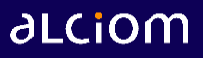

# <span id="page-6-1"></span>*2.2 System topology*

The overall topology of a **SmartBrich** system is the following :

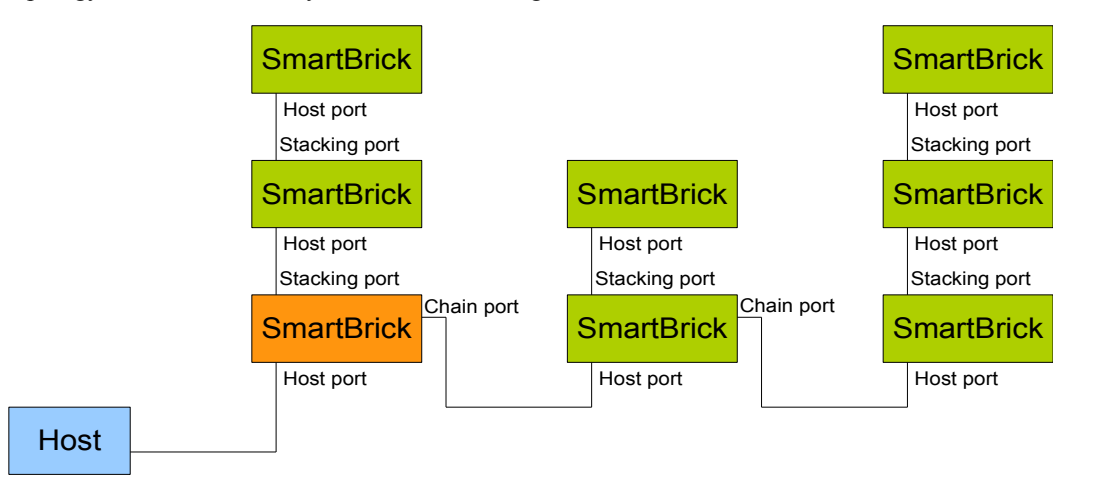

The host system (PC, microcontroller, DSP, etc) is connected to a first SmartBrich module through a very flexible SmartBus link (configure either as USB, SPI, UART or I2C). Each module has then two other SmartBus interfaces, which allows either to stack other modules on the first one or to chain several stacks of modules, or single modules if needed. This allows very flexible configurations, either stacked, chained, or both.

Only the first or these links, between the host and the first SmartBrick module, is configurable as SPI/USB/UART/I2C. All the other links are done through high speed SPI links for best performances. The remapping and protocol conversion is fully transparent to the user.

# <span id="page-6-0"></span>*2.3 Address domains*

The SmartBus protocol allows the routing of messages between **nodes**, which can be either SmartBrick modules or **host clients**. The notion of host client allows to have for example several tasks running on the host, each of them able to access to the SmartBrick resources.

From the **SmartBus** standpoint host clients are identified by specific addresses which are managed by a host-side routing process. Therefore SmartBus addresses are split into two address domains : host client addresses SmartBrich module addresses.

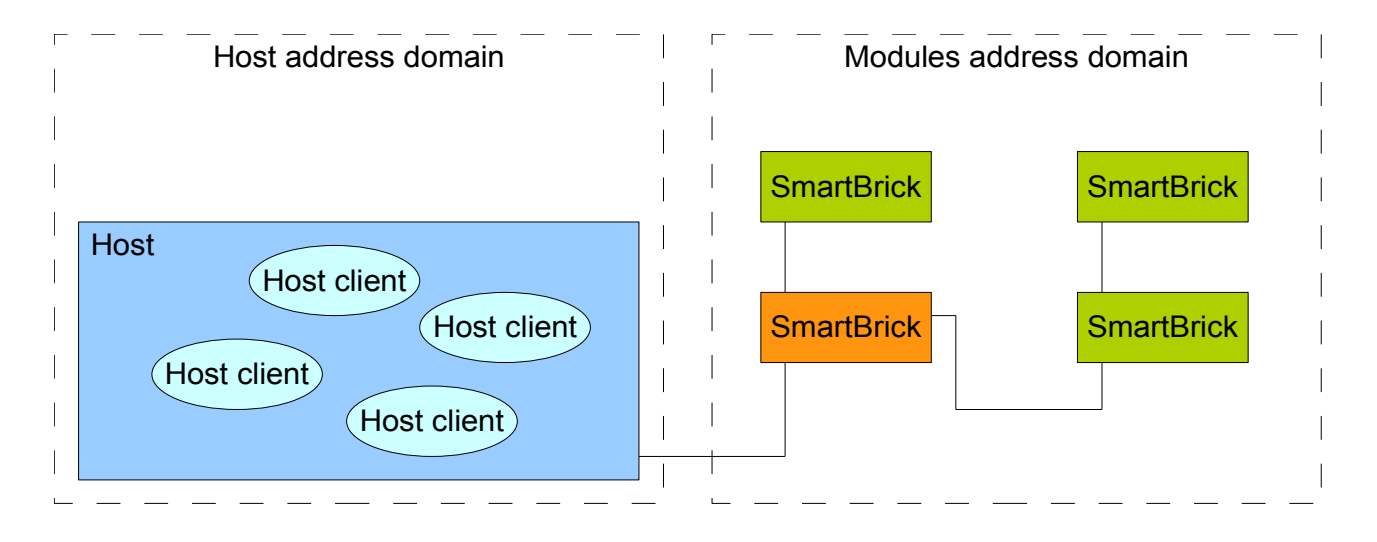

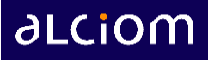

### <span id="page-7-0"></span>*2.4 Modules addresses*

The SmartBus **basic addressing mode** allows up to 16 stacks of 8 modules.

*Nota : The* SmartBus *protocol is extensible through an extended addressing mode (cf chapter 7), but the current implementation is limited to basic addressing mode, meaning one byte addressing or 16 stacks of 8 modules. This implementation provides the best performances and is adequate for the vast majority of applications.* 

Each module has a given 7-bit address, defined automatically by the tree structure. In the basic addressing mode :

- The 3 MSB bits of the address define the module position in the stack from \$0 to \$7
- The 4 LSB bits of the address define the stack number from \$0 to \$F (15 decimal)

The module connected to the host is then always module \$00. This is illustrated below :

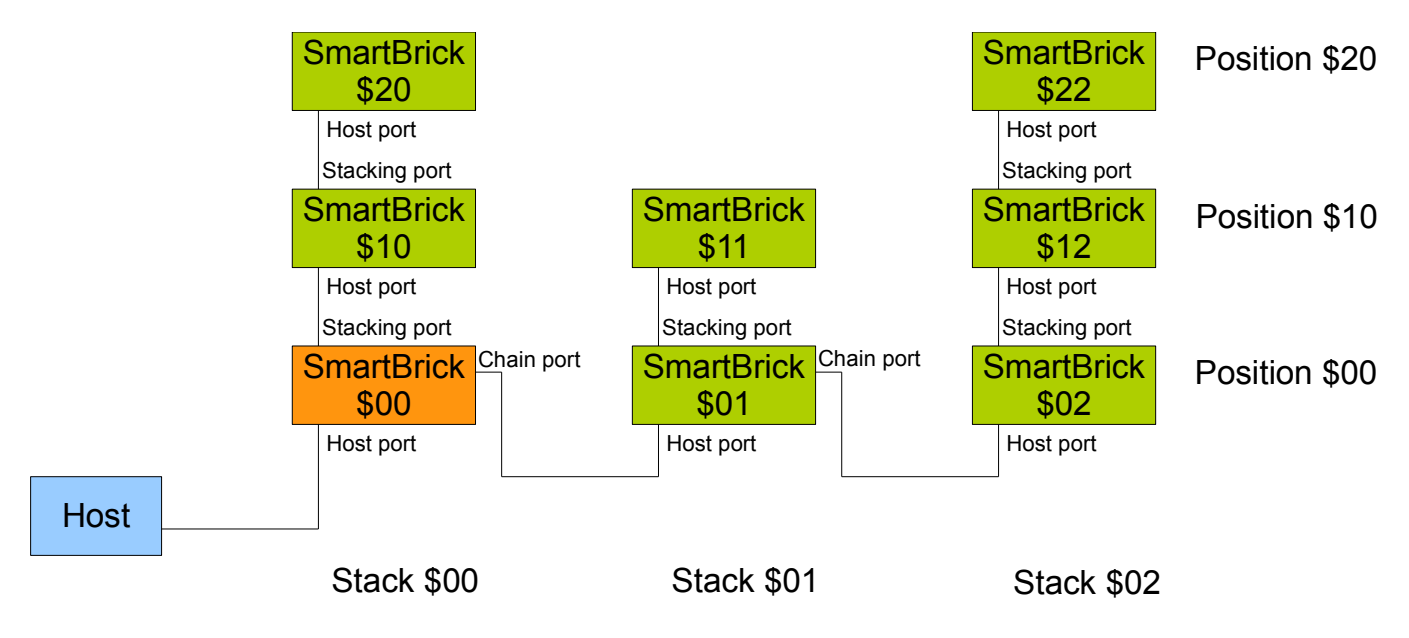

At startup, the module \$00 (which identifies itself through the plug'n play configuration, cf 3,2) assigns itself the address \$00. Each other module asks for its address to its parent module (through its host post), and the address mapping is progressively done through the whole network, transparently to the user (cf 8.2).

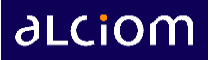

## <span id="page-8-1"></span>*2.5 Addresses coding*

In basic mode nodes addresses through the SmartBus system are encoded on a **single byte**, using the following structure :

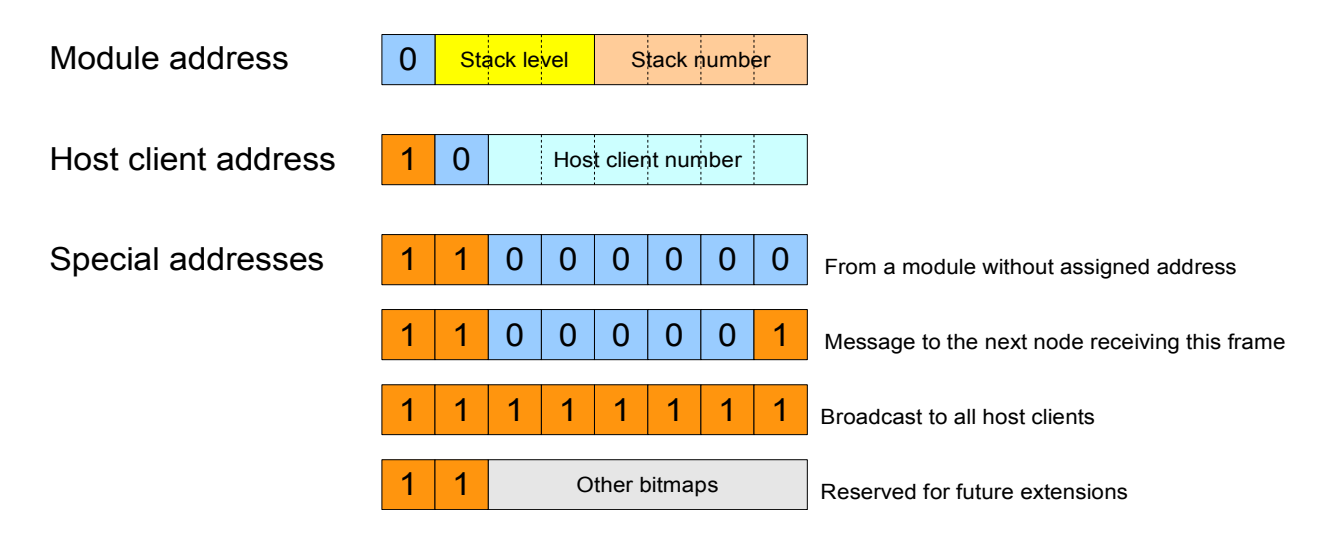

Therefore 0x47 is the 5<sup>th</sup> module (4+1) of the 8<sup>th</sup> stack (7+1), 0x85 is the server client number 5, and 0xFF is a broadcast to all server clients.

## <span id="page-8-0"></span>*2.6 Message types*

Messages through a **SmartBrich** system are of three different types :

- **Commands** : Are sent by a requesting node to a target node, and request the target node to do a specific action. Commands are **always unicast messages** (one sender, one receiver). The target node must **always send a Response** back to the requesting node. If the target node is not existing then a Response will in any case be sent back to the requester by another node, flagging the error (cf 8,3). The SmartBus protocol allows commands sent by host (usual case) or even from one module to another module for specific applications;
- **Responses** : Are sent back by a target node to the requesting node after a command. Responses are always unicast messages too ;
- **Indications** (optional) : Could be send spontaneously by any module. Indications are always **broadcasted to all host clients.** In order to keep the use of the system as easy as possible Indications are disabled by default. If a host system supports Indications then it can enable Indications on one or several modules through a specific command.

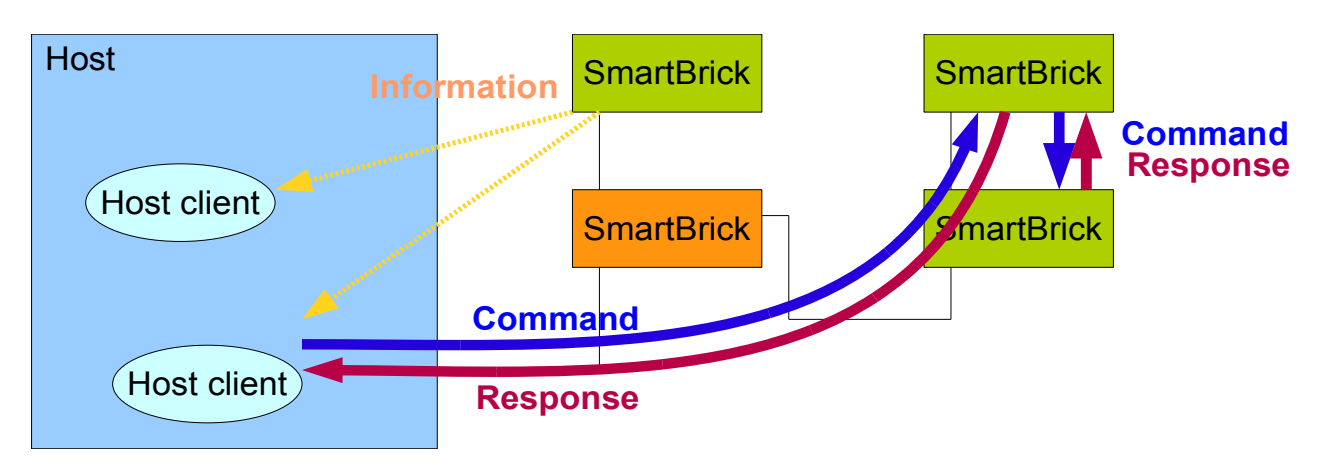

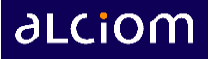

# <span id="page-9-1"></span>**3 SmartBus connector**

## <span id="page-9-0"></span>*3.1 Connector types*

Each SmartBrick module has two SmartBus connectors :

- One "**host&chain connector**" on the bottom side of the module. This connector allows to interconnect the module to its controlling host through SPI, USB, UART or I2C, and allows also to link other stacks of modules through a daisy chaining. The same connector, with opposite gender, is present on the motherboard receiving a module stack
- One reduced function "**stacking connector**" on the top side of the module. This connector allows to stack several modules transparently.

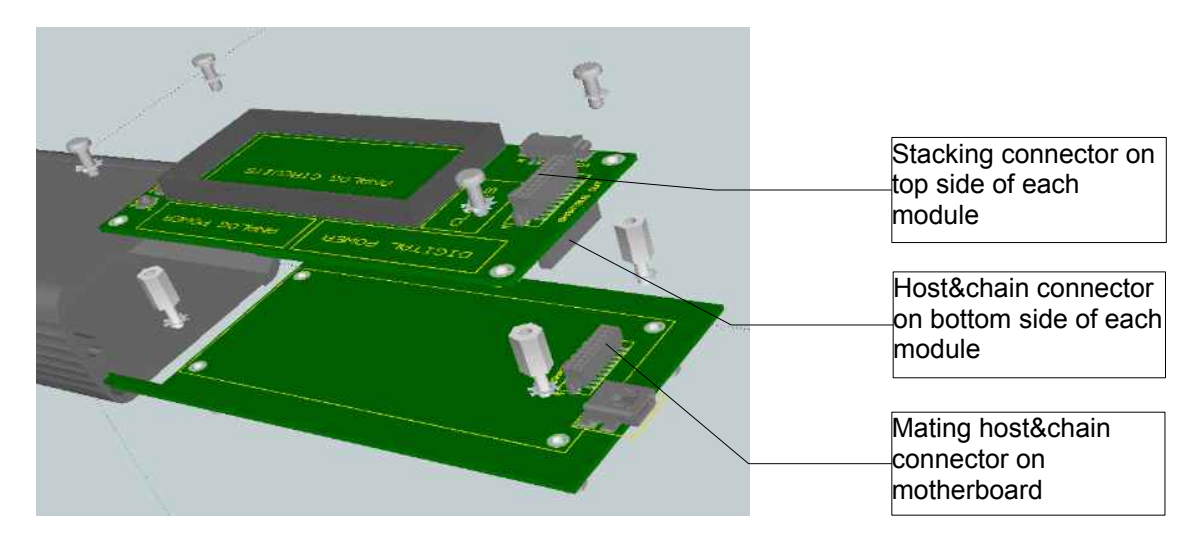

These two connectors are 2x10 pin TYCO Series AMPMODU 50/50 connectors. Precise references and location on the boards are specified in the document « SmartBrick mechanical specification », reference AL/RL/1048/001.

The host&chain connector offers in fact two connections : one to the host, controlling the full **SmartBrick** system, and one to another stack of modules in a daisy-chain fashion :

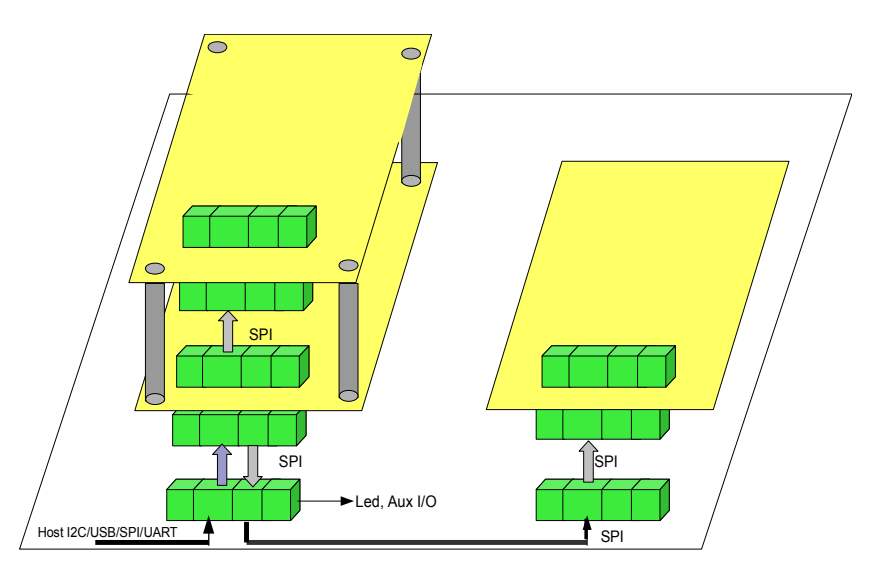

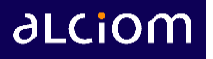

# <span id="page-10-0"></span>*3.2 Automatic plug'n play configuration*

The determination of the low-level MAC/PHY protocol used to communicate with a given **SmartBrich** module is done automatically through three mode-selection pins available on the SmartBus host&chain connector : SEL1, SEL2, SEL3. These pins are sensed by the module at power-up (and only at power-up), and define the MAC/PHY protocol through the following three-state matrix :

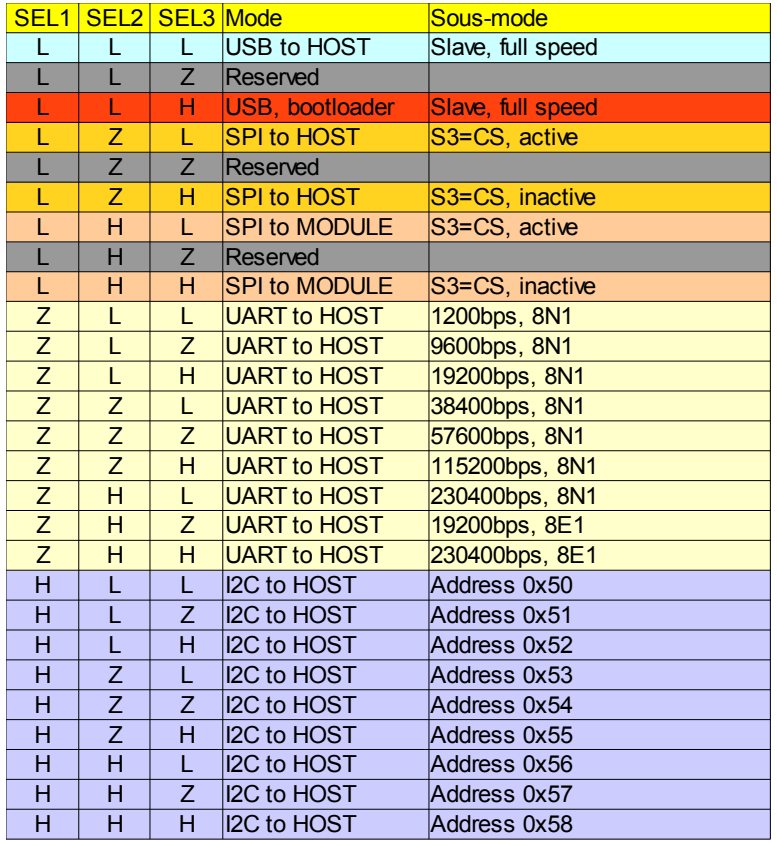

In this table L means a logic  $0 \le 0.8V$ ), H means a logic  $1 \le 2V$ ), and Z means a high impedance (not connected) pin.

Therefore four configurations are supported for the module \$00, connected to the host :

- If SEL1, SEL2 and SEL3 are grounded the module is configured as a USB full speed slave;
- If SEL1 is not connected then the module is configured as a UART slave. SEL2 and SEL3 allow to set the bit rate and format from the 9 supported configurations ;
- If SEL1 is connected to +3V3 or 5V then the module is configured as an I2C slave. SEL2 and SEL3 allow to define the module I2C address from a pool of 9 addresses.
- If SEL1 and SEL2 are grounded and SEL3 is connected to +3V3 or 5V then the module is configured in <u>bootloader</u> USB mode. This specific mode allows to reflash the on-board firmware through Alciom's supplied tools. Only the first module of the chain could be reflashed in the current version of the protocol, therefore modules should be temporary be inserted in position \$00 one per one for reflashing a full system if required.

For chained and stacked modules only one configuration is supported : high speed SPI mode (this mode is indeed identical to the host-SPI mode except that the module doesn't initiate auto-configuration of the module chains.

If SEL1 is grounded and SEL2 is connected to +3V3 or 5V then the module is configured as an SPI slave and is controlled by another module. SEL3 is then used as a chip select input.

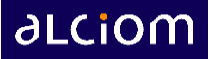

## <span id="page-11-1"></span>*3.3 Host&chain (bottom) connector pin-out*

The Pin-out of the host&chain connector (bottom side of modules, also used on the mainboard) is the following, depending on the configuration mode selected through the S1/S2/S3 pins as explained above :

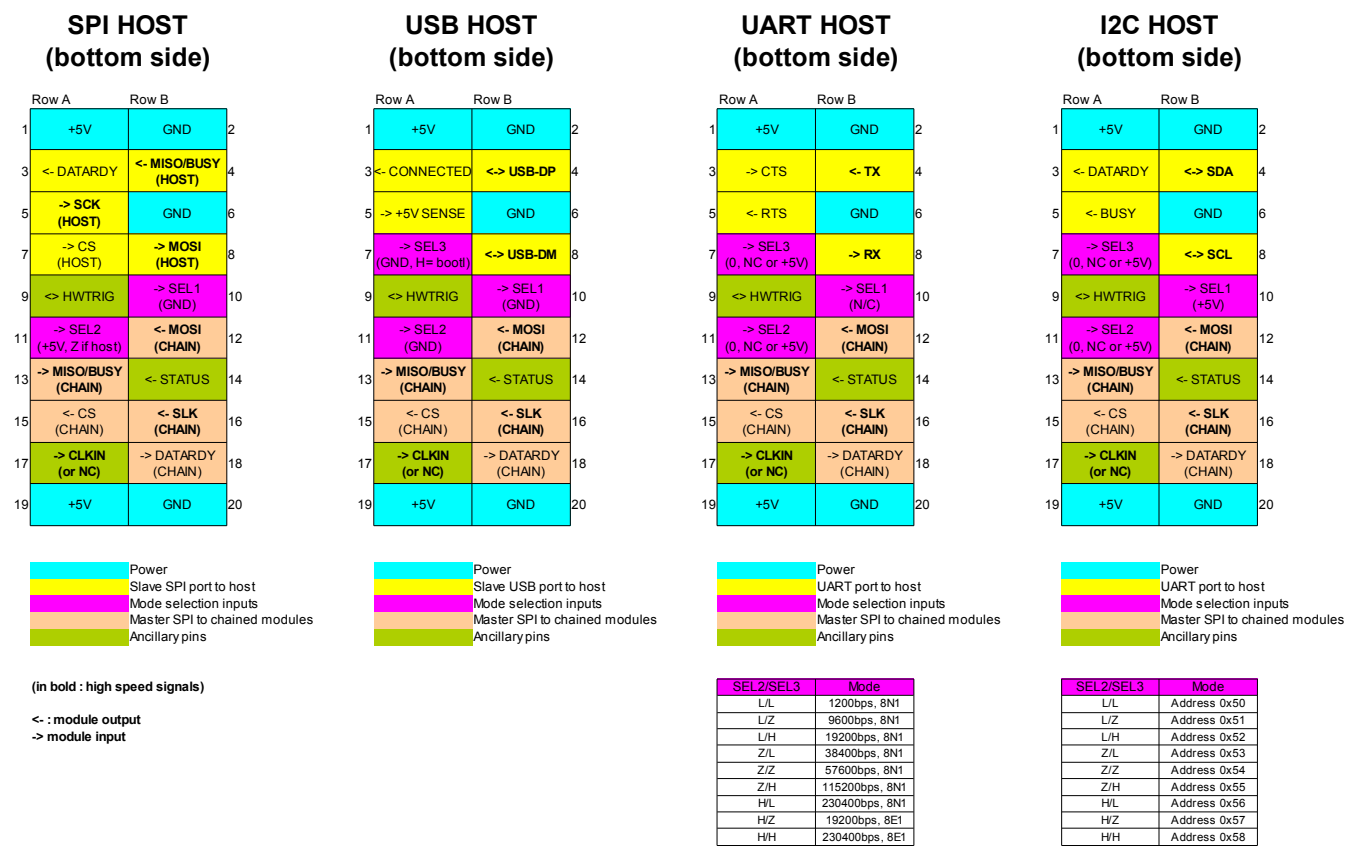

# <span id="page-11-0"></span>*3.4 Stacking (top) connector pin-out*

Similarly the pin-out of the stacking connector (top side of modules) is the following. This is subset of the host&chain connector in SPI mode. The illustration on the right precise the location of pins 1 to 20 on the connectors :

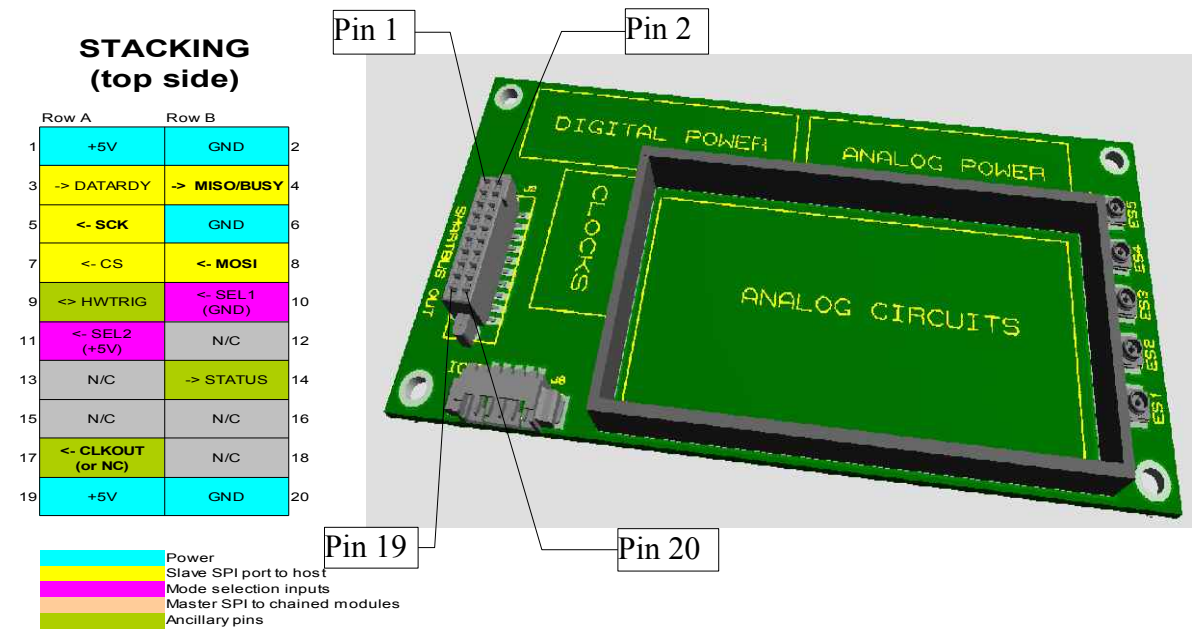

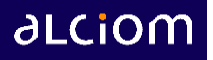

# <span id="page-12-2"></span>*3.5 Signals specifications*

### **3.5.1 Generic electrical specifications**

The following specifications apply to all **SmartBus** signals except otherwise stated :

<span id="page-12-1"></span>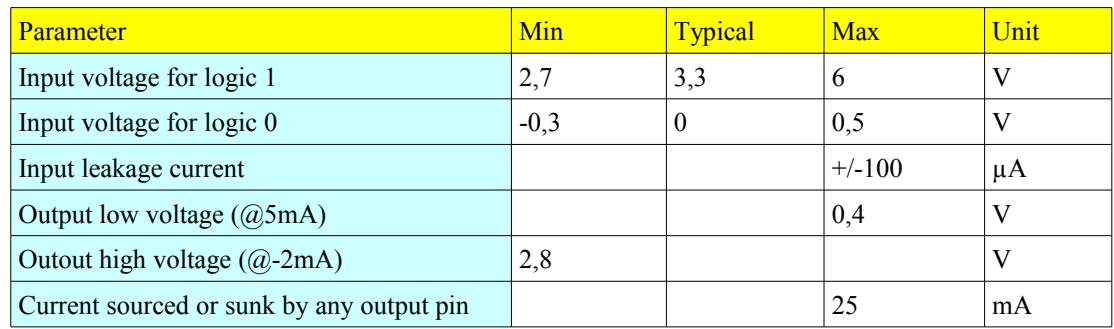

Nota : I/Os are then 3V3 LV-TTL compatible, but also 5V tolerant.

### **3.5.2 Common pins – Host&chain (bottom) connector**

<span id="page-12-0"></span>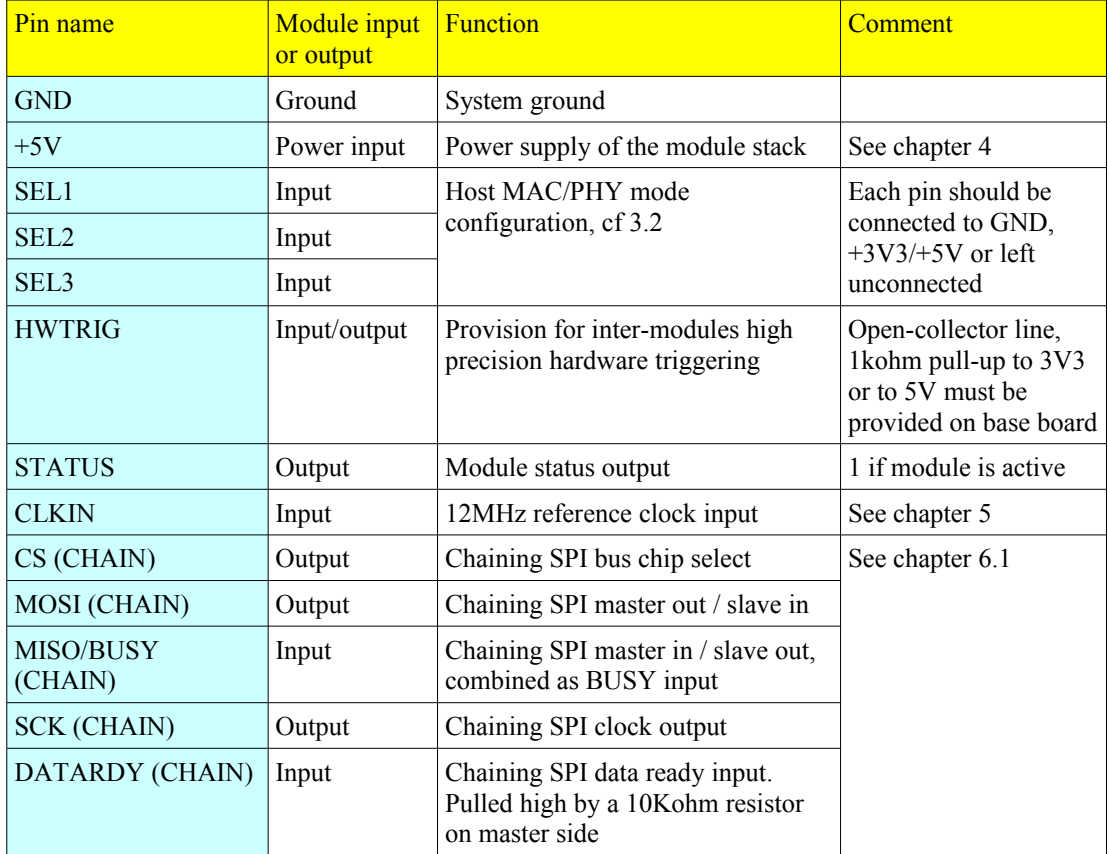

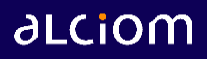

### **3.5.3 SPI mode pins – Host&chain (bottom) connector**

<span id="page-13-2"></span>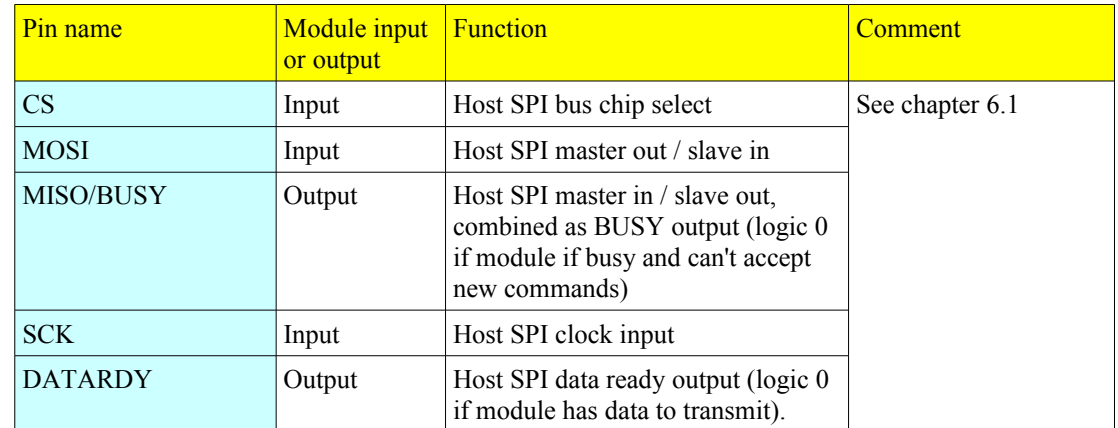

### **3.5.4 USB mode pins – Host&chain (bottom) connector**

<span id="page-13-1"></span>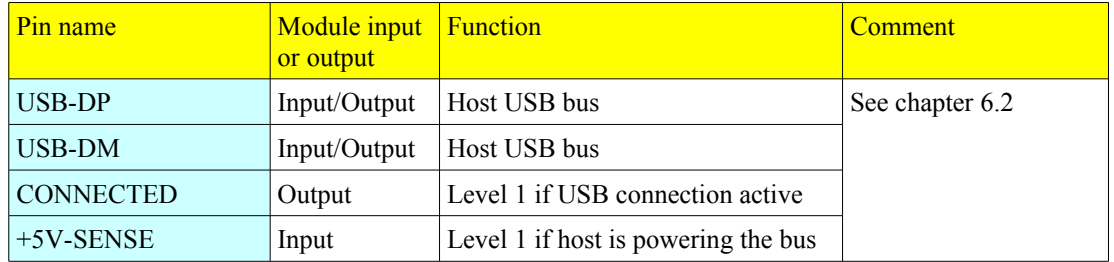

### **3.5.5 UART mode pins – Host&chain (bottom) connector**

<span id="page-13-0"></span>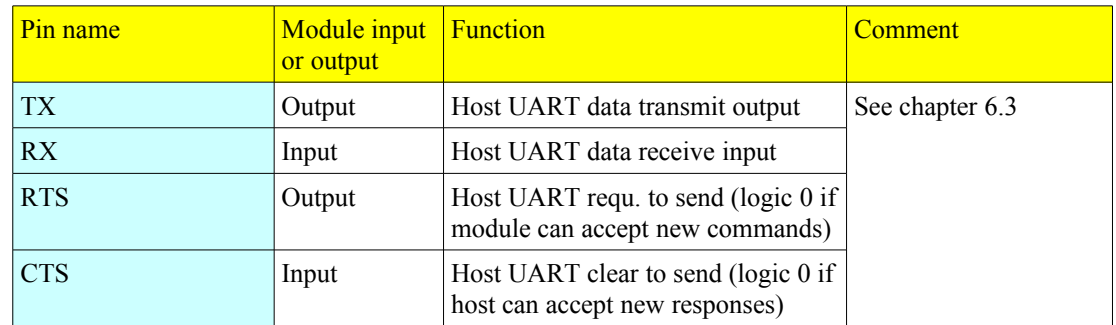

### **3.5.6 I2C mode pins – Host&chain (bottom) connector**

<span id="page-14-1"></span>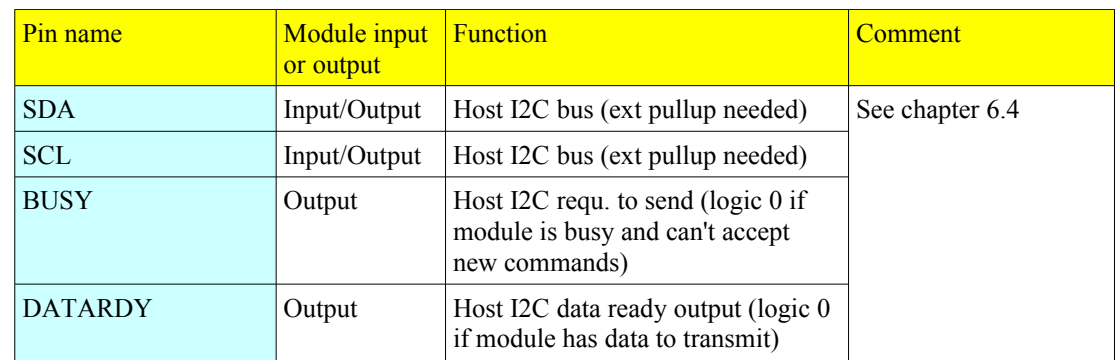

### **3.5.7 Stack (top) connector**

<span id="page-14-0"></span>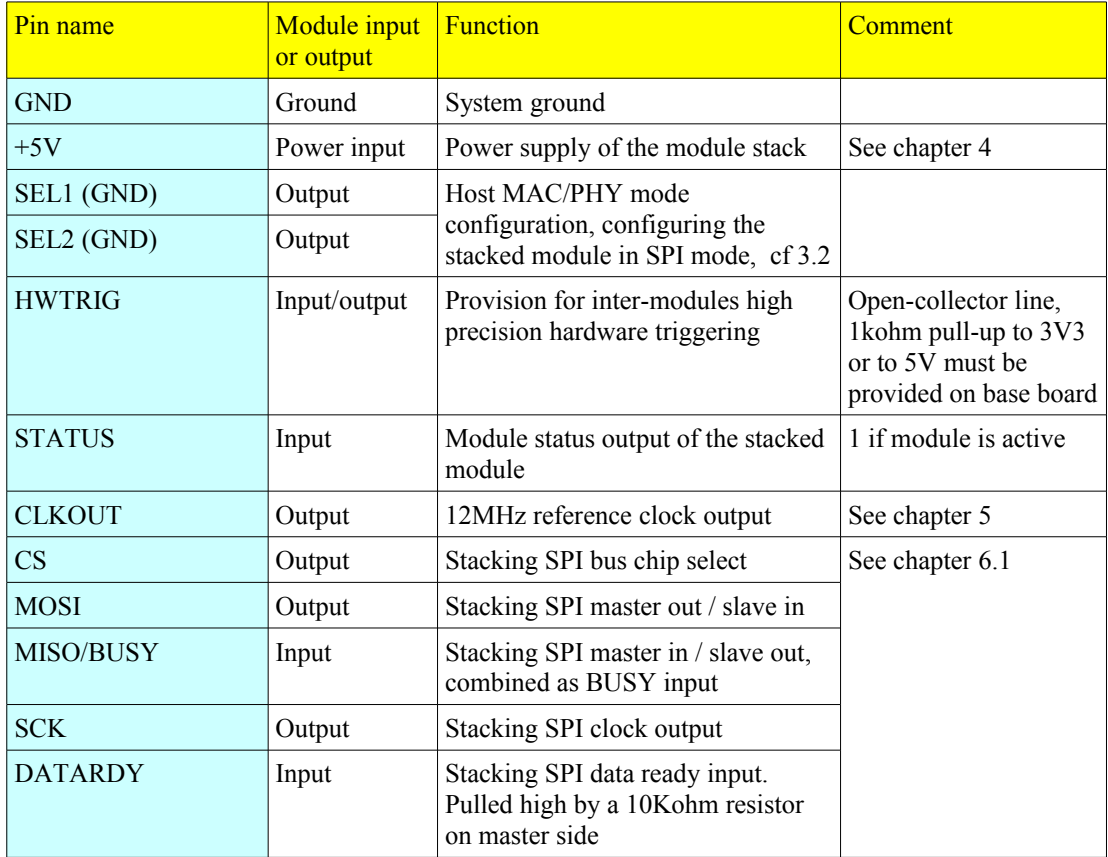

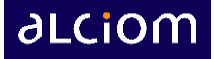

# <span id="page-15-3"></span>**4 Power and trigger distribution**

## <span id="page-15-2"></span>*4.1 Modules power specification*

Each SmartBrick module is powered by a single 5V DC power supply source. All other required voltage are generated by the module itself through on-board converters as required. Module DC specifications are the following :

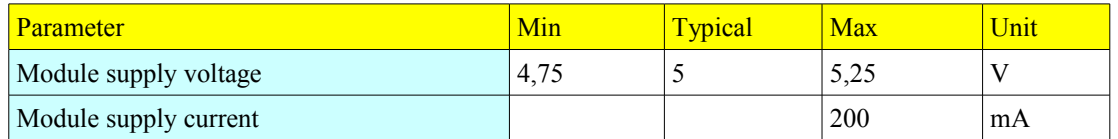

## <span id="page-15-1"></span>*4.2 Power distribution scheme*

DC power source is provided by the motherboard through the host&chain connector, and routed transparently from bottom up through each stack of modules. The motherboard must of course insure that the available current exceeds Nx200mA, N being the total number of SmartBrick modules :

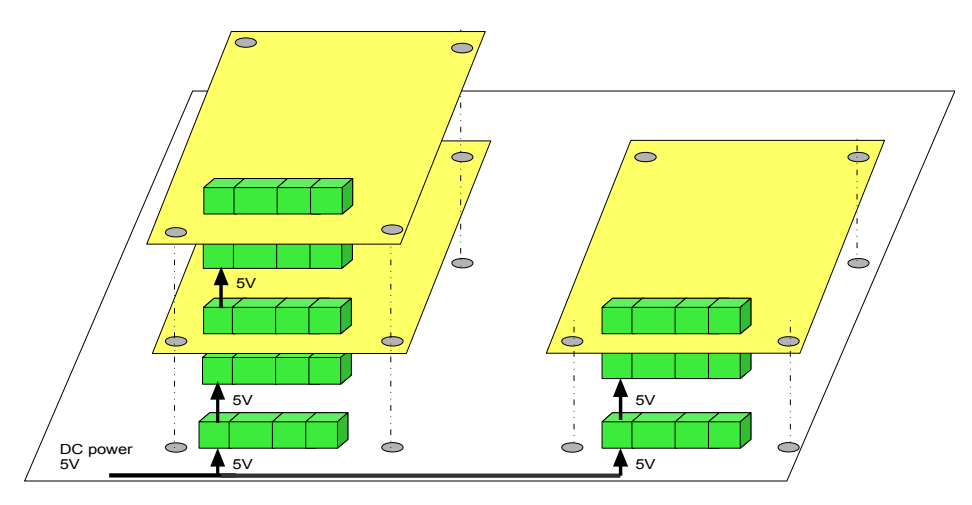

## <span id="page-15-0"></span>*4.3 Hardware trigger distribution*

A dedicated open-collector hardware trigger pin (HWTRIG) is included on every SmartBus connectors. These pins are automatically interconnected between stacked modules, and must be interconnected between stacks through the main board. The main board must also includes a 1Kohm pull-up resistor between the HWTRIG line and either +3V3 or +5V power lines.

The usage of the HWTRIG signal is module-specific : Some modules are able to generate a trigger event on HWTRIG and/or to be triggered when the line state changes. This allows high precision inter-modules synchronisation and triggering. UFL connectors provides access to the HWTRIG signal on **SmartBrich** Solo and XL standard baseboards.

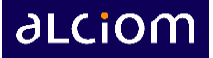

# <span id="page-16-2"></span>**5 Clock distribution**

# <span id="page-16-1"></span>*5.1 On-board clocks*

The reference clock for all **SmartBrich** is a 12MHz clock. Each module includes its own 12MHz reference oscillator, which is either a standard +/-50ppm quartz oscillator or a high performance +/-2.5ppm TCXO oscillator depending on the module's requirements. See module specifications for details.

## <span id="page-16-0"></span>*5.2 Clock distribution scheme*

In order to offer the best possible performance and to support frequency-synchronous applications the **SmartBus** interface includes an automatic clock distribution system : Each module has, in addition to its own reference clock, an external 12MHz clock input on the bottom host&chain connector and a clock output on the top stacking connector. An internal clock selection circuitry automatically selects the external input if there is a clock present on this line.

This implies that for each stack of modules, the clock of the bottom module is automatically used as a reference clock for all modules of the stack. If some modules have high performance TCXO clock it is therefore important to position such a module in the bottom position of the stack.

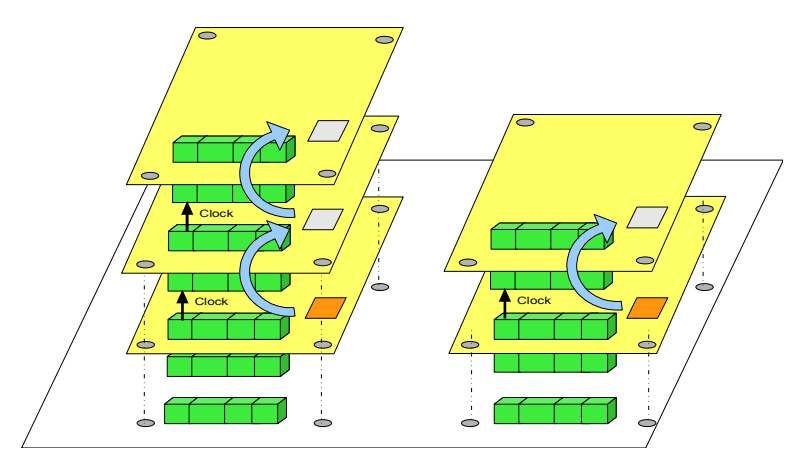

# <span id="page-16-3"></span>*5.3 External clock support*

For applications where more stringent clock synchronisation and accuracy are required, it is also possible to include a high precision 12MHz reference clock on the motherboard and to distribute it to all stacks of modules. The on-board oscillators are then disabled and the system is fully synchronous. This is proposed for exemple on the standard SmartBrick XL enclosure.

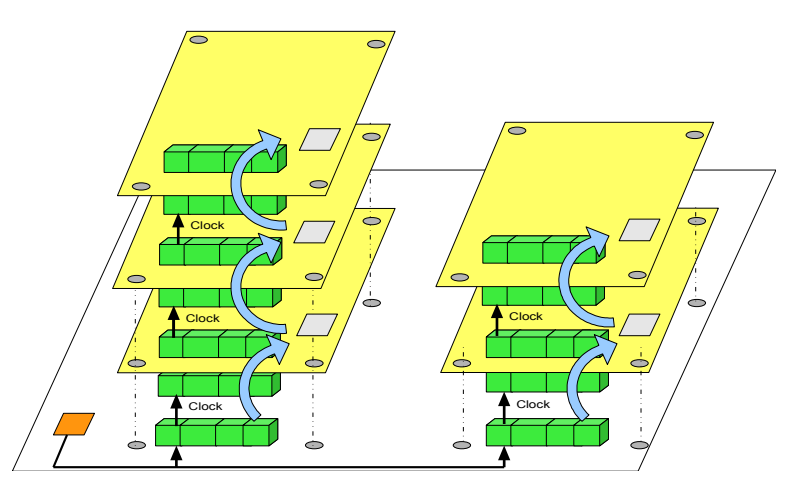

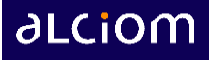

# <span id="page-17-3"></span>**6 MAC/PHY layers**

# <span id="page-17-2"></span>*6.1 SPI MAC/PHY layer*

### <span id="page-17-1"></span>**6.1.1 Bit-level data transfer**

When the MAC/PHY layer is configured in SPI mode the data transfer to/from a **SmartBrich** module is done using a fourwires LV-TTL synchronous serial interface. A transmission is initiated by the host through a low level on the CS signal, and then successive bytes are transferred through the MOSI and MISO lines under control of the host SCK generated bit clock. Bytes are transferred MSB first, data are sampled on the falling edge of SCK. Clock speed must be below 16MHz :

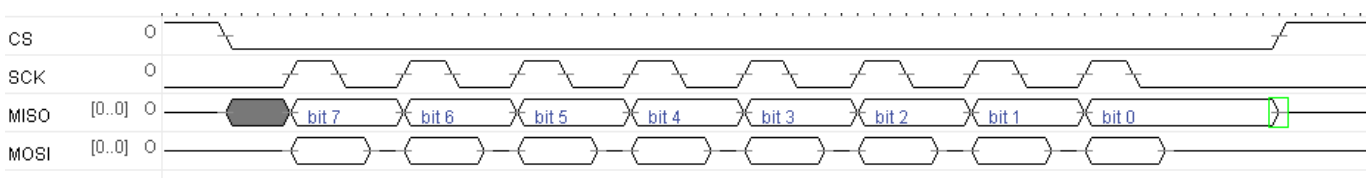

### <span id="page-17-0"></span>**6.1.2 Flow control**

In addition to these data transfer lines the SPI mode interface uses two other flow control lines :

- DATARDY : This output indicates when the module has a response to be transmitted to the host. When this line is LOW the host must initiate a SPI transfer cycle to read the response before transferring any new command to the module. A logic low on DATARDY indicates that a response must be read, a logic high indicates that no response is waiting to be read. Data sent back through SPI by the module is a repeated 00 if DATARDY is low.
- BUSY : This output indicates when the module is busy and can't accept any new command. A logic LOW on busy means that the host must not send any new command, a logic high indicates that the module is ready to accept a new command through SPI. Commands sent through SPI are ignored by the module if BUSY is low. The BUSY line is an open-collector line, shared by the different SPI slaves present on the same bus (through a 10Kohm pull-up on master side and commuted 1Kohm pull-down on slaves)..

The BUSY line is SHARED with the MISO line, meaning on the same pin of the SmartBus connector. The MISO/BUSY line is in BUSY mode when the SPI port is not active (CS high), and in MISO mode when the SPI port is active (CS low). The following diagram illustrate the possible operations (diagrams generated with timingtool.com) :

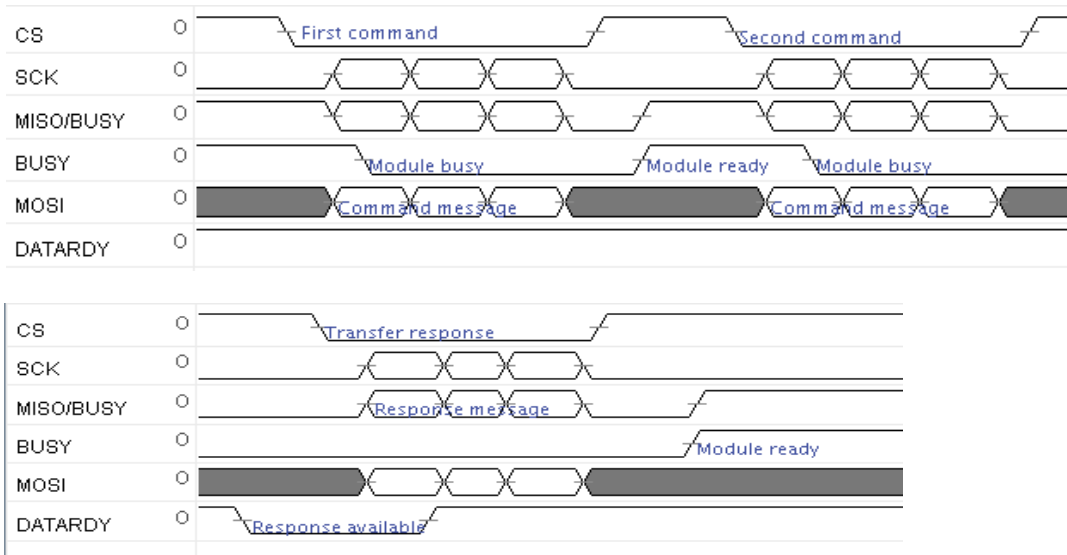

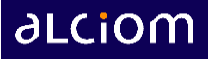

The SPI MAC/PHY layer also allows simultaneous bi-directional transfers : If the host starts to send a command when a module has a response ready AND when the module is ready to accept a new command then both transfers can be done simultaneously, on the host's initiative. In such cases the host must insure that the SPI transaction is long enough to allow the module to send its full answer, using stuffing null bytes as needed. Similarly the module can send one or some stuffing null bytes before the start of its actual message, as illustrated below :

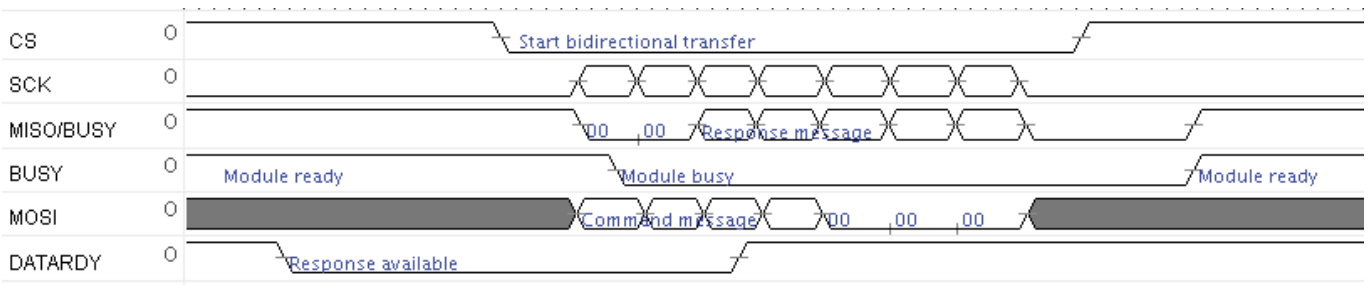

If the host stops the transfer by toggling CS high before the full transfer of a command or response then the module will discard the message.

#### <span id="page-18-0"></span>**6.1.3 MAC/PHY frame format**

The SPI physical frame format is the following :

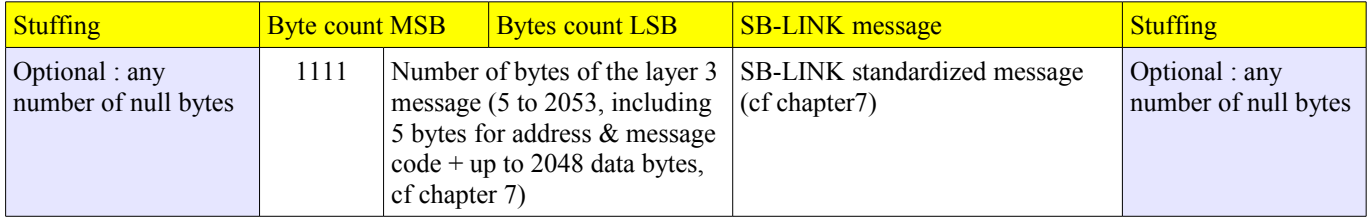

In SPI mode messages are always transferred in raw binary mode.

Exemple : \$00 \$00 \$F0 \$03 \$11 \$22 \$33 \$00 \$00 \$00 (SB\_LINK message is \$11 \$22 \$33)

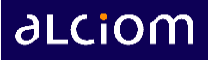

## <span id="page-19-3"></span>*6.2 USB MAC/PHY layer*

#### <span id="page-19-2"></span>**6.2.1 Bit-level data transfer**

When a **SmartBrich** module is configure in USB mode the module emulates a USB CDC slave device, and is recognized automatically as a virtual COM port by the host. Data transfers are done according to the USB 2.0 full speed specifications.

### <span id="page-19-1"></span>**6.2.2 Flow control**

Managed by the USB protocol. Exchanges are bidirectional and full duplex, the host can send at any time a command through the USB link (that will be blocking if the module is not ready to receive any more commands), and the module can send back responses through the same USB connection at any time.

#### <span id="page-19-0"></span>**6.2.3 MAC/PHY frame format : The SmartBus asynchronous framing protocol (SAFP)**

In order to be as flexible as possible the USB MAC/PHY layer implements a very flexible protocol, the **SmartBus** asynchronous framing protocol (SAFP). SAFP transparently supports two transfer modes on the module side, and host-side softwares can use either mode or both :

- An efficient binary-coded mode with robust framing and error detection through CRC checking ;
- A human-friendly ASCII mode, which allows easy control and interactive use of the modules through any virtual terminal program like Teraterm Pro.

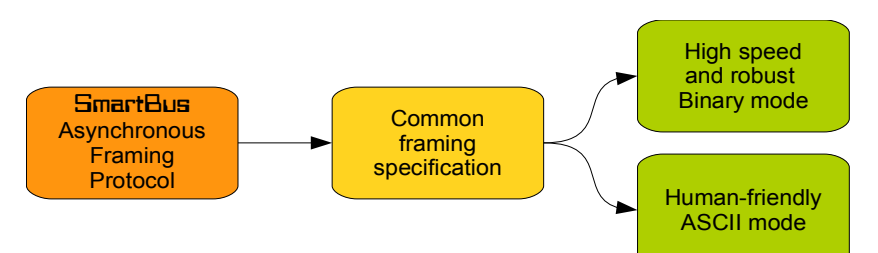

#### Binary-coded mode :

- The character  $\sim$  (0x7E) is defined as the SAFP flag character. If indicated that the serial asynchronous link is alive. When idle, either nodes can transmit this flag character if desired
- The first non-flag character (any byte different from 0x7E) determines the beginning of a message block
- The end of a message block is determined by a flag character  $(0x7E)$
- Inside the message any appearance of the flag character must be escaped. The escape character is defined to be 0x7D. The escaping algorithm is the following : if payload character XX is to be escaped, it is replaced in the transmit stream by the two-character sequence  $0x7D$  XX $^{\wedge}0x40$ , that is:  $0x7D$  is sent, followed by the payload character with bit 0x40 toggled (XORed with 0x40).
- At least the following characters must be escaped: 0x7E, 0x7D, 0x21. The transmitter may freely choose to escape any other character.
- For error detection, a 2-character CRC over un-escaped payload data is appended to the "binary" frame. The CRC is calculated following CRC-16 CCIT algorithm (see annex), transmitted MSB first, and is also subject to escaping.

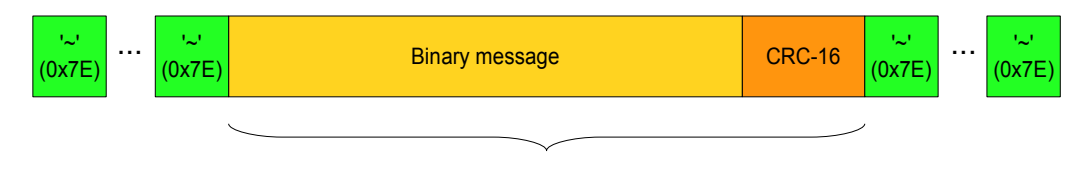

At least any 0x7E, 0x7D or 0x21 is escaped and replaced by 0x7D+C^0x40 (ie 0x7E gives 0x7D+0x3E, 0x7D gives 0x7D+0x3D, 0x21 gives 0x7D+0x61, etc)

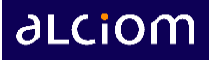

#### Human-friendly ASCII mode :

- The character '~'  $(0x7E)$  is defined as the SAFP flag character as well in human-friendly mode. If indicated that the serial asynchronous link is alive. When idle, either nodes can transmit this flag character if desired
- A human-friendly frame is recognized when the character '!'  $(0x21)$  is immediately following a '~' flag character.
- Every binary payload character is then transmitted as 2 characters, these two characters being the ASCII representation of the two hexadecimal nibbles of the binary payload character. ASCII characters allowed are '0'..'9', 'A'..'F', 'a'..'f'. For example if the binary payload character 0xF4 is to be transmitted, it will be transmitted as the two-character sequence 'F4' or 'f4', that is, 0x46 0x34 or 0x66 0x34.
- The characters 0x08 (BS, backspace) and 0x7F (DEL, delete) indicate to the friendly receiver that the previous character is to be discarded.
- The character  $0x1D$  (ESC, escape) indicates to the friendly receiver that the full frame is to be discarded (aborted) the receiver should wait for a new frame, starting with a flag.
- Any other character received (ie different from '0'..'9', 'A'..'F', 'a'..'f', BS, DEL, ESC) is accepted and discarded.
- A human-friendly mode frame is ended by a  $\sim$  flag character. No CRC is added to the frame

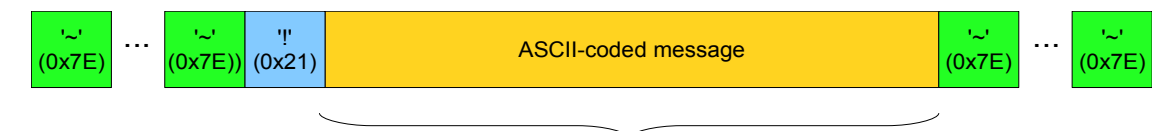

Each data byte is encoded on two character using its hexadecimal form (ie 0x4A gives '4'+'A'), BS, DEL and ESC are managed by the receiver, all other characters are ignored. No escape mechanism nor CRC are used.

#### Mode switching rules :

- All **SmartBrich** module are able to receive messages either in ASCII mode or binary mode.
- Hosts can send their commands either using ASCII mode messages or binary mode messages or both.
- Whenever a module (using asynchronous mode, which imply connected to the host) receives a message in binary mode the it will send all following answers in binary mode, and vice-versa.

These rules allows a very simple and flexible mechanism on the host side :

- For simple systems (using only one host client) then the host can use either full ASCII or full binary or a mix of both modes for its commands, and will always receive an answer using the same coding mode.
- For system having multiple host clients then all hosts client must either use all the same coding mode, or must all support both coding modes for the received messages (in particular when Indications are used).

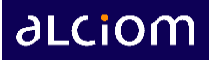

#### Example 1 – Sending of SBLINK message: 0x12 0x34 0x56

Transmit in binary format: CRC-16 calculation gives 0xDE 0x61:

0x7E **0x12 0x34 0x56** 0xDE 0x61 0x7E

Transmit in friendly format:

0x7E 0x21 **0x31 0x32 0x33 0x34 0x35 0x36** 0x7E, that is ~!123456~

White spaces and other formatting characters may be added. One of the many possible alternate valid friendly forms is:

0x7E 0x21 0x20 **0x31 0x32 0x33** 0x0D 0x0A **0x34 0x35** 0x20 **0x36** 0x7E 0x0D 0x0A ,

that is  $~11~23$ 45 $6<sub>~</sub>$ 

#### Example 2 – Sending of SBLINK message:  $0x210x120x7D0x340x7E0x56$

Transmit in binary format: CRC-16 calculation gives is 0x43 0x82

0x7E 0x7D **0x61 0x12** 0x7D **0x3D 0x34** 0x7D **0x3E 0x56** 0x43 0x82 0x7E

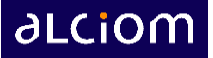

## <span id="page-22-3"></span>*6.3 UART MAC/PHY layer*

### <span id="page-22-2"></span>**6.3.1 Bit-level data transfer**

When a **SmartBrich** module is configure in UART mode the data transfer is done asynchronously and in full duplex on RX and TX signal lines. After one start bit the eight successive bits are transmitted LSB first, and ended by stop bit preceded by an option even parity bit (cf 3.2) :

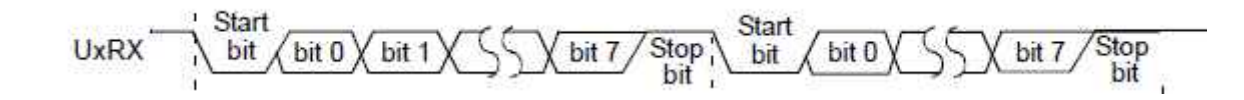

### <span id="page-22-1"></span>**6.3.2 Flow control**

In UART mode the **SmartBus** system uses CTS/RTS handshaking :

- CTS is an input of the module, and allows the host to indicate if it can receive any new data characters. If CTS = 1, then the module will not send data bytes.
- RTS is an output of the module, and allows the module to indicate to the host if it can receive any new characters. If RTS=1 then the host should stop to send data immediately.

These lines are asynchronously managed, meaning that CTS or RTS can change state in the middle of a command or answer, the transfer will be stopped immediately and will be resumed when these flow control lines will allow it.

RTS/CTS and RX/TX pins must be crossed between the module and the host for a propel full duplex data exchange :

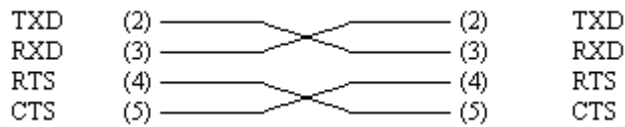

#### <span id="page-22-0"></span>**6.3.3 MAC/PHY frame format**

In order to be as flexible as possible the UART MAC/PHY layer supports exactly the same **SmartBus** Asynchronous framing protocol (SAFP) than the USB mode, including :

- An efficient binary-coded mode with robust framing and error detection through CRC checking ;
- A human-friendly ASCII mode, which allows easy control and interactive use of the modules through any virtual terminal program like Teraterm Pro.

See 6.2.3 for message framing specifications.

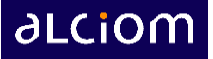

## <span id="page-23-3"></span>*6.4 I2C MAC/PHY layer*

### <span id="page-23-2"></span>**6.4.1 Bit-level data transfer**

When the MAC/PHY layer is configured in I2C mode the data transfer to/from a **SmartBrick** module is done using a twowires bidirectional I2C interface with clock speed up to 400Kbps, the module being an I2C slave and the host an I2C master. A transmission is initiated by the host through a START condition on the I2C bus, then an address and R/W flag is transferred followed by successive data bytes (sent by the host for a write operation or by the slave for a read operation) and ended by a bus STOP condition. Bytes are transferred MSB first, and each byte is acknowledged by the receiver :

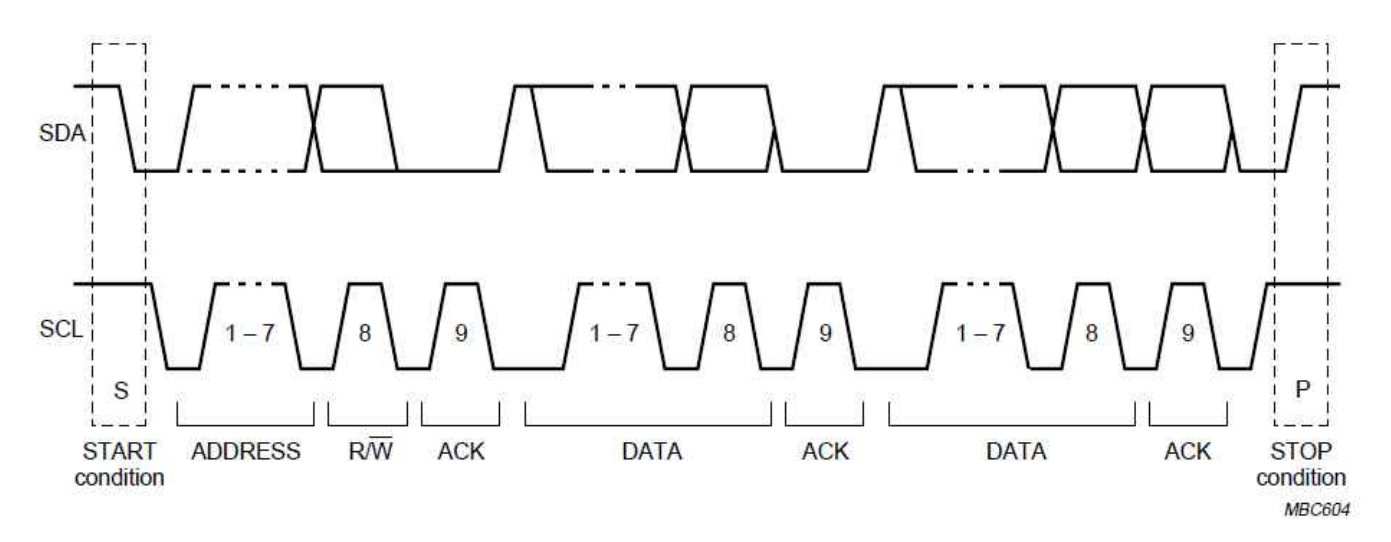

The module ignore any I2C transaction that doesn't match its preconfigured I2C address (\$50 to \$58, cf 3.2).

### <span id="page-23-1"></span>**6.4.2 Flow control**

In addition to these data transfer lines the I2C mode interface uses two other flow control lines :

- DATARDY : This output indicates when the module has a response to be transmitted to the host. When this line is LOW the host must initiate a I2C READ transfer cycle to read the response before transferring any new command to the module. A logic low on DATARDY indicates that a response must be read, a logic high indicates that no response is waiting to be read.
- BUSY : This output indicates when the module can't accept any new command. A logic LOW on BUSY means that the module is busy and can't accept any new I2C WRITE command, a logic high indicates that the module is ready to accept a new command through I2C. Commands sent through I2C are ignored by the module if BUSY is low.

### <span id="page-23-0"></span>**6.4.3 PHY frame format**

The I2C physical frame format is the following :

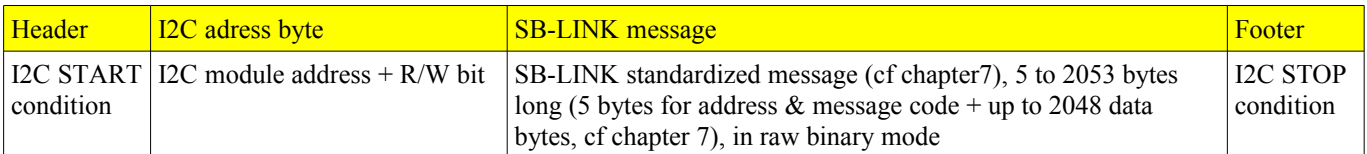

Exemple : START \$A0 \$11 \$22 \$33 STOP (SB\_LINK message is \$11 \$22 \$33, I2C slave adress is \$50, write mode)

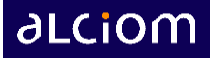

# <span id="page-24-0"></span>**7 SB-LINK standardized message format**

Independently from the low level MAC/PHY protocol used, and independently from the SmartBrick module used, all products uses the same standardized message format through the system, from the host client to the applicative firmware inside the module. This standardized format, named SB\_LINK format, is the following :

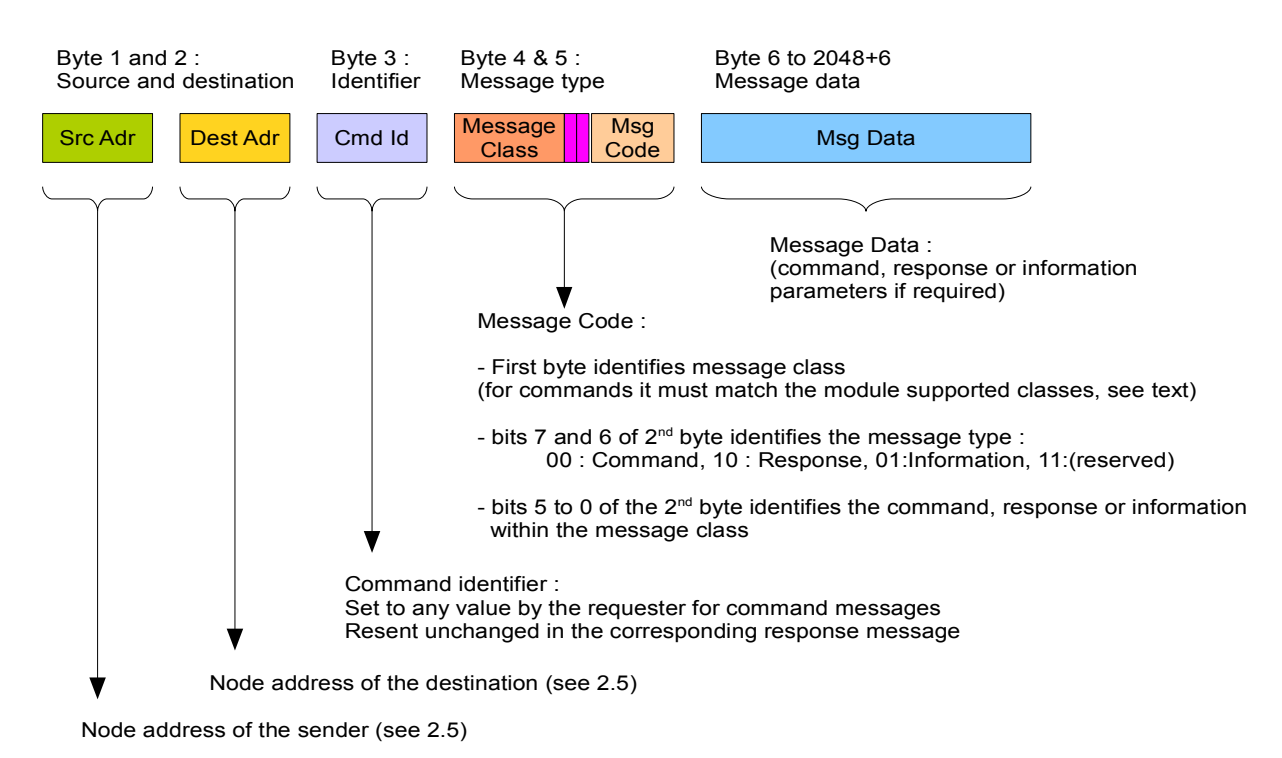

The field **CommandIdentifier** (byte 3) allows the requester to send several commands and to match the corresponding reponses. It is initialised to any value by the requester (hosts should however avoid value 0x00), sent within the command, and resent unchanged in the corresponding response. For Indication messages this field is either set to the identifier of the currently

The field **MessageClass** (byte 4) indicates the class for any command, associated response and indications. It must match with one of the classes supported by the target node.

A node receiving a command with an unsupported class will send back an error message. A node receiving a response which doesn't match with one the commands its has sent will ignore the message.

executing command (if the indication should be correlated to a given command) or set to 0x00 otherwise.

The following classes are pre-defined :

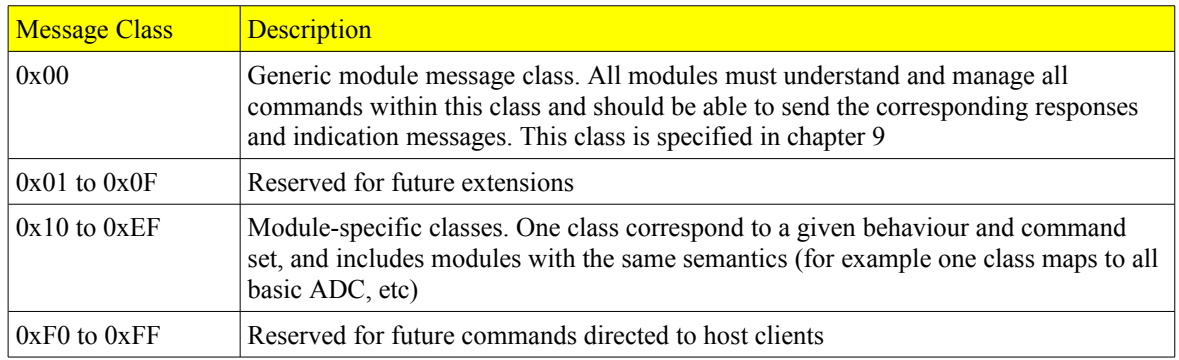

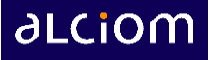

# <span id="page-25-1"></span>**8 SB-NET routing protocol**

## <span id="page-25-0"></span>*8.1 Routing mechanism*

The SB-NET routing protocol insures a delivery of command messages to the proper module based on the module address and system topology, fully transparently to the user.

In the case of a host-to-module message the decision tree is the following :

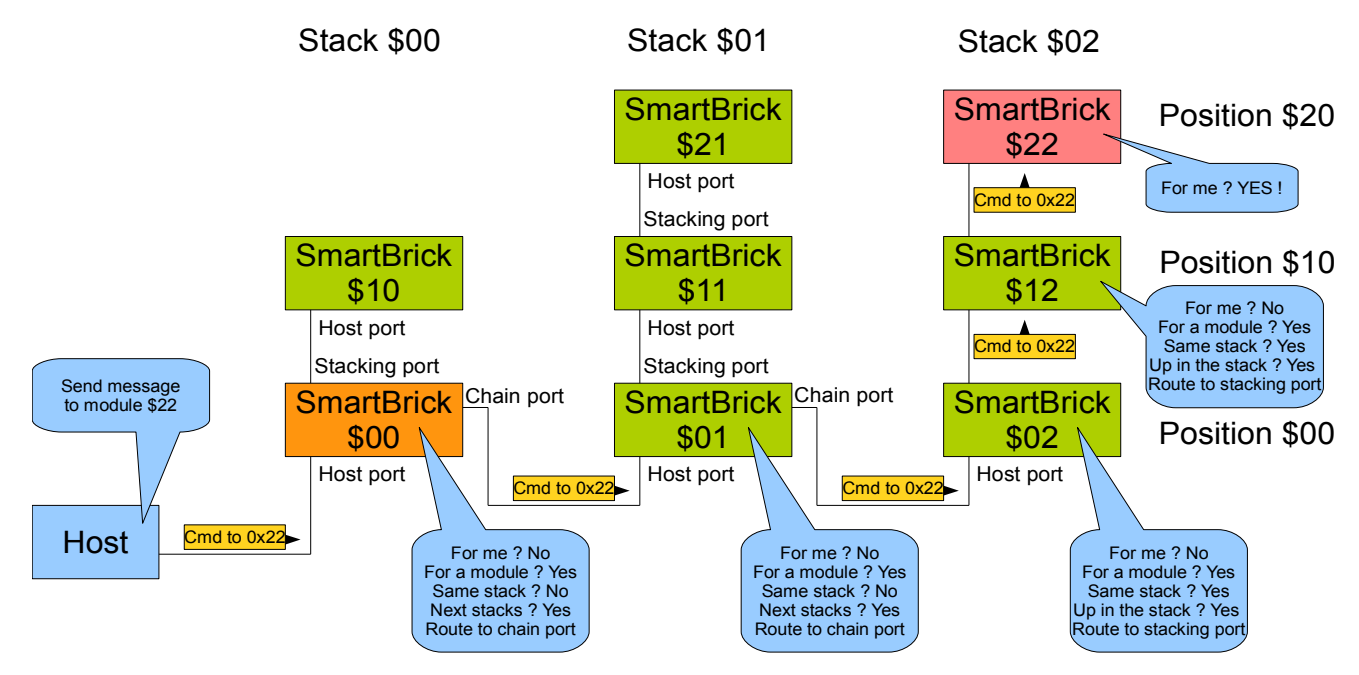

Messages to a host client, as well as messages broadcasted to all host clients, are simply always forwarded to the host port of every module up to the host :

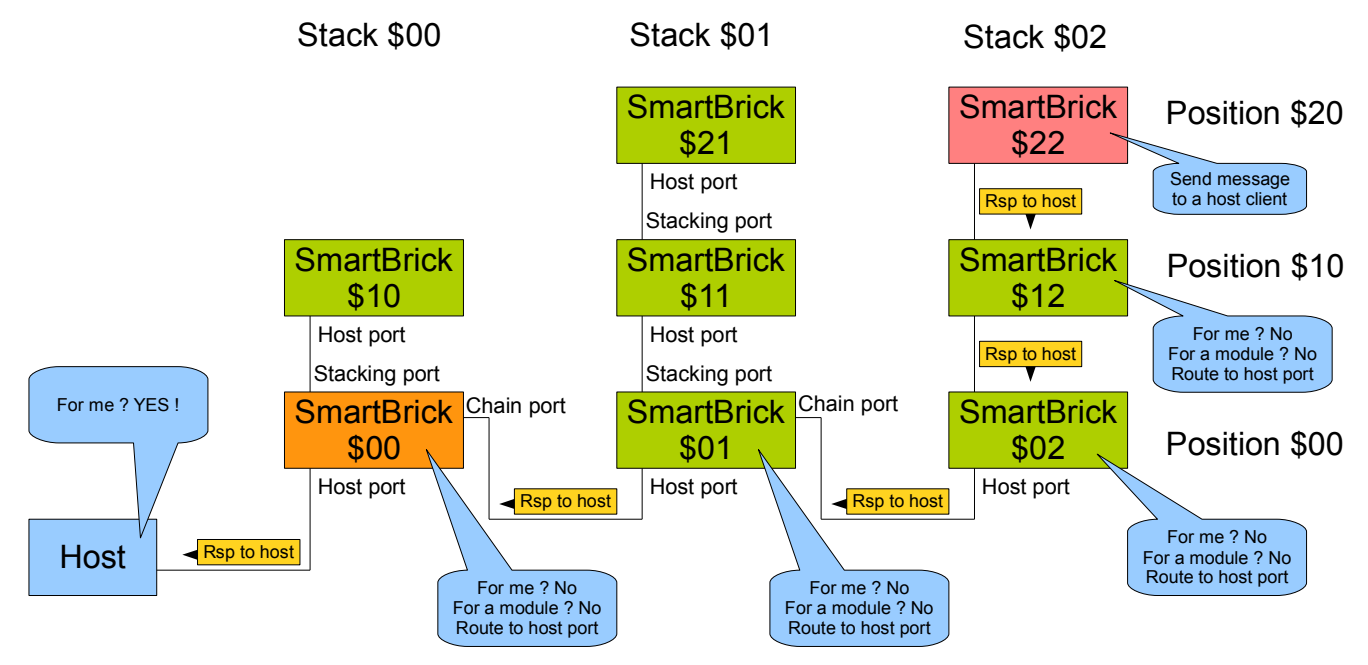

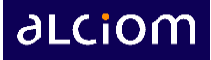

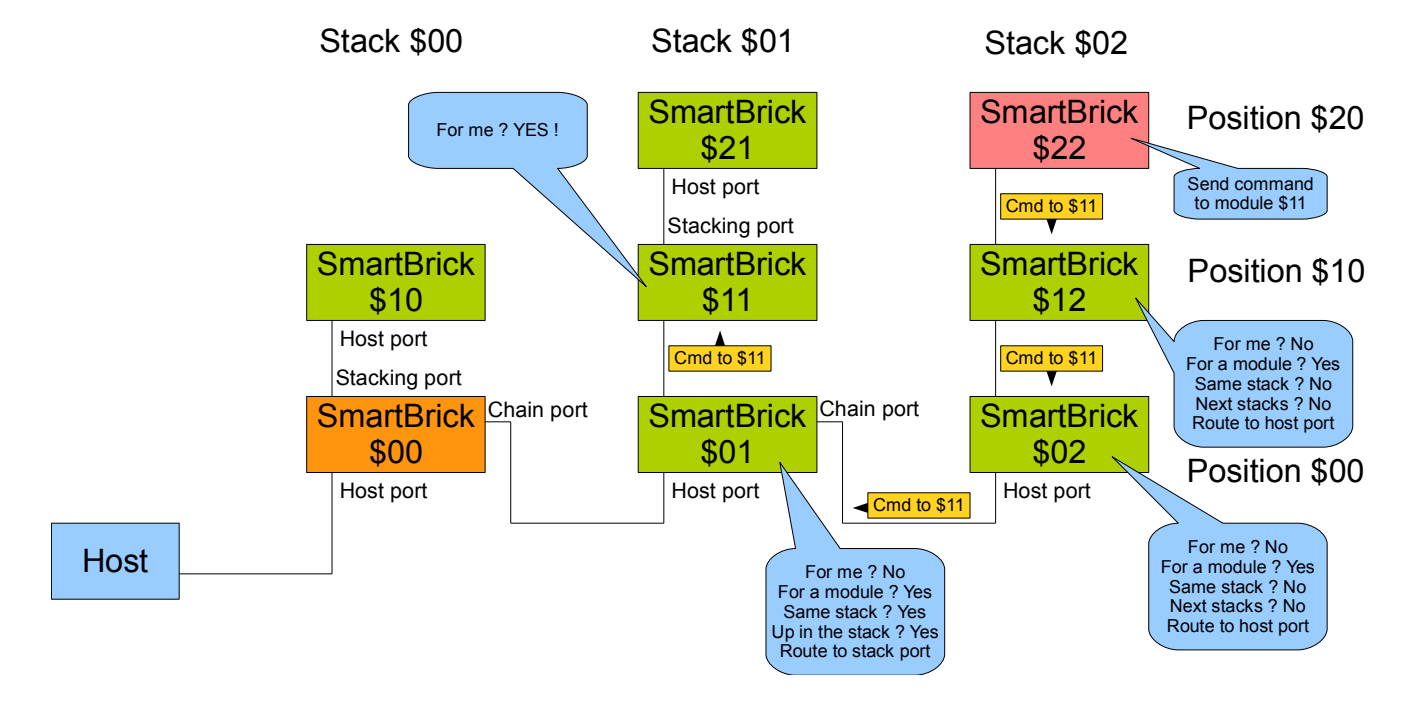

The same mechanism, with minor variants, is also used for module to module routing :

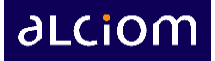

## <span id="page-27-0"></span>*8.2 Network initialisation*

At startup, the module \$00, which is the module connected to the host, **identifies itself through the plug'n play configuration**, as the selection pin configuration for a module-to-module link is distinguishable for module-to-host links at the electrical level (cf 3,2). This module then assigns itself the address \$00.

All other modules starts in a special "no address affected" mode. In this mode modules don't route messages nor read messages from their stacking and chaining ports. **Each node then sends a specific Assign-Address command (cf 9.1.1) to their host port**, using the following specific settings (cf chapter 7) :

- Source address = 1100 0000 (special address : Message from a node with an unassigned address)
- Destination address address  $= 1100 0001$  (Message to the receiving node, whoever it is)

In order to send this message the modules raise their DATAAVAIL pin and waits for the upstream module to be ready and to read, process and answer to this message. The node then gets its address and switch to normal operating and routing mode. This process is automatically repeated through the full network, transparently for the host and user.

This address configuration occurs before the management of the first message coming from the host.

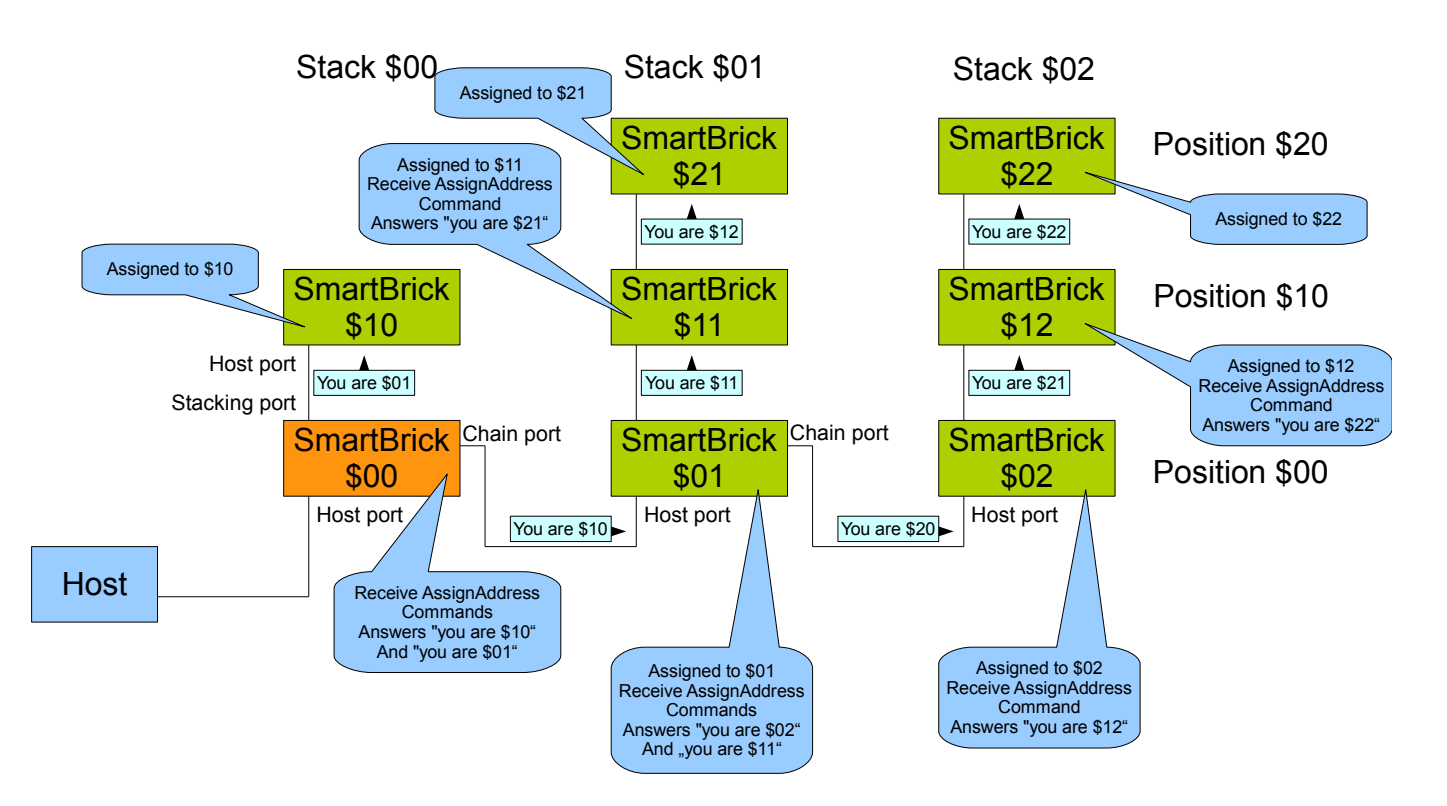

The same process is used if a module gets resetted for any reason : It ask again an address from its upstream node. The event will be flagged by an error in the next command send by the host and/or by an Indication message is enabledWarning : the host must then take care that messages could have been lost during the reset procedure of the module.

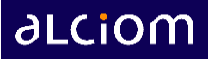

## <span id="page-28-1"></span>*8.3 Dead lock avoidance*

The flow control mechanisms used in all **SmartBrich** MAC/PHY layers avoid any dead lock in the message routing while insuring a minimization of the routing delay through the system.

There is only one important condition that the host software must comply with : The host must never stay blocked waiting to send a new command if the **SmartBrich** system has a response to send back. Responses should always be managed with a higher priority than new commands. This easy to implement "always out first" rule insures best and predictable performances.

## <span id="page-28-0"></span>*8.4 Message to a non-existing node*

Nothing forbid a node to send a message to a node using a non existing destination address (non existing module position or non-existing host client address). In that case the **SmartBus** protocol rules are the following :

- Responses and Information messages sent to a non-existing node are discarded without any other action ;
- Command messages sent to a non-existing node are discarded however a corresponding Response message must be sent back to the requester, indicating that there was an error (cf Not-Existing-Address Response, 9.4). This message is sent by the node who discover the error, which means by the last module which gets the message and can't route it farer, or by the host-side software which receive and dispatch the messages. In this specific case the sender address of the message is set to the address of the requested but not existing module, not the address of the effectively responding module.

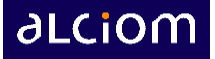

# <span id="page-29-3"></span>**9 SB-APP generic class (class 0)**

### <span id="page-29-2"></span>*9.1 Generic mandatory commands*

All SmartBrich modules must support the following commands and generates the associated responses. This baseline, the SB-APP Generic Class, or Class-0, allows auto-discovery and basic management of any SmartBrich system.

### **9.1.1 Assign-Address Command**

<span id="page-29-1"></span>Description : Ask the receiving module to provide an address to the sending node. This message is always sent from the special address 1100 0000 (message from a node without an assigned address) to the special address 1100 0001 (message to the receiving node, whoever it is), and the associated response is sent from a node with a standard address to a node identified with the special address 1100 0001 also (message to the receiving node, whoever it is). Cf 8.2.

Command Format :

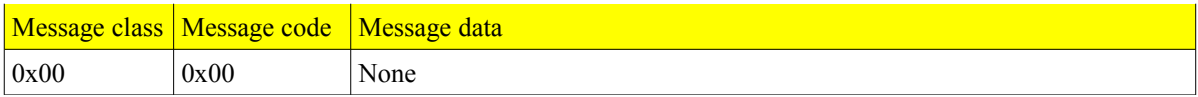

Response format (module can also send back an Error Response, cf 9.2):

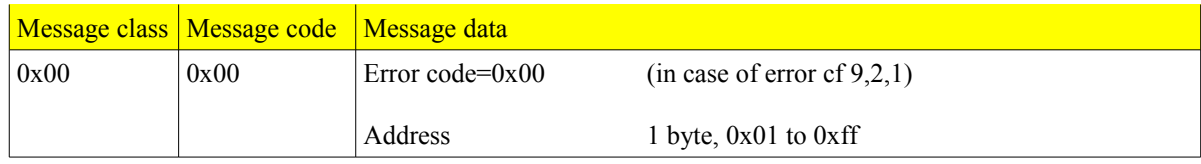

### **9.1.2 Get-Identification Command**

<span id="page-29-0"></span>Description : Ask a module to identify itself

Command Format :

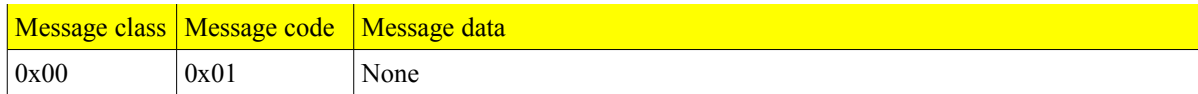

Response format (module can also send back an Error Response, cf 9.2):

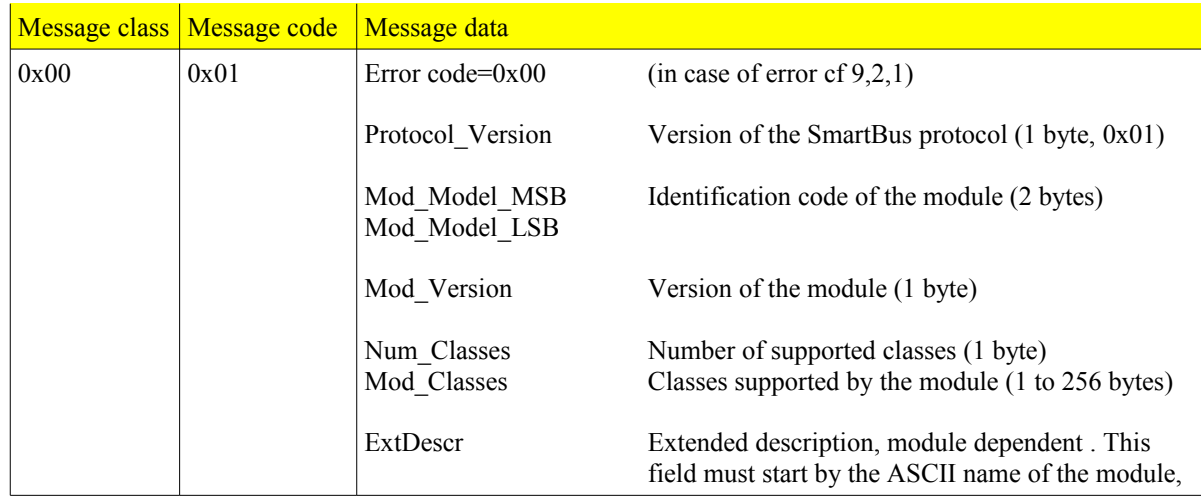

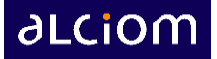

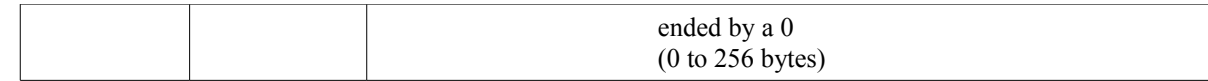

### **9.1.3 Module-ping Command**

<span id="page-30-1"></span>Description : Ask a module to send back the same frame (for performance measurement and debugging)

Command Format :

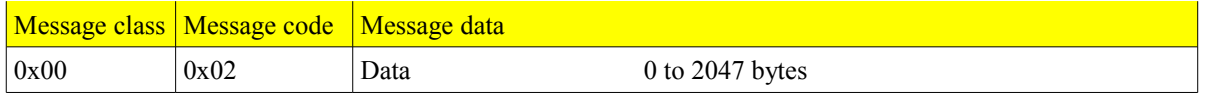

Response format (module can also send back an Error Response, cf 9.2):

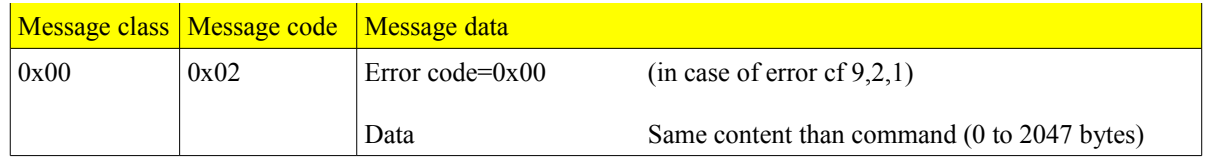

#### **9.1.4 Get-Status Command**

<span id="page-30-0"></span>Description : Ask the current status of a module

Command Format :

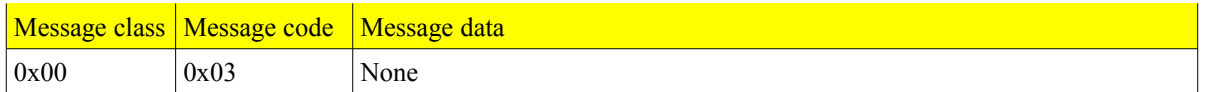

Response format (module can also send back an Error Response, cf 9.2):

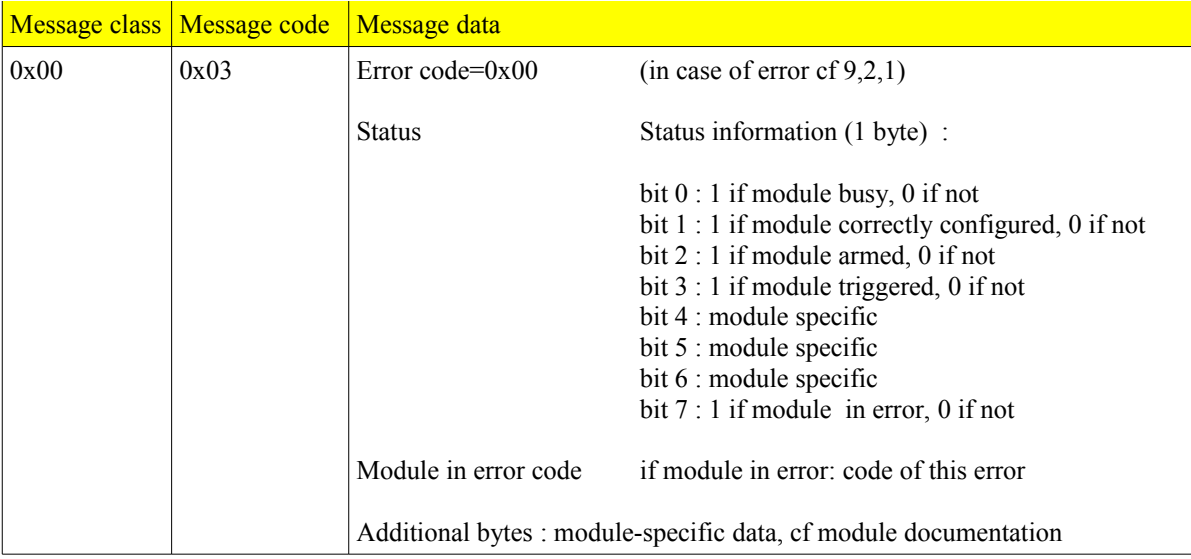

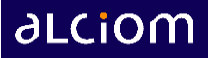

#### **9.1.5 Module-reset Command**

<span id="page-31-1"></span>Description : Ask a module to reset itself

Command Format :

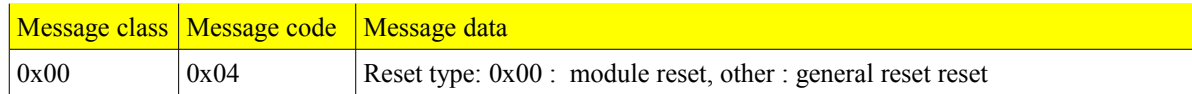

After a module reset, the module send ping command to know if it have slaves.

A general reset, reset the module and after it get his address, send reset command to its slave.

Response format (module can also send back an Error Response, cf 9.2):

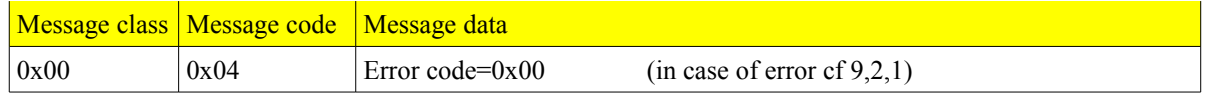

Nota : after reseting the module will re-ask its parent module for an address and will then send a "critical errormodule resetted" when receiving the next command from the host, see 9.4.

#### **9.1.6 Enable-Indications Command**

<span id="page-31-0"></span>Description : Enable the sending of spontaneous indications from the target module.

Command Format :

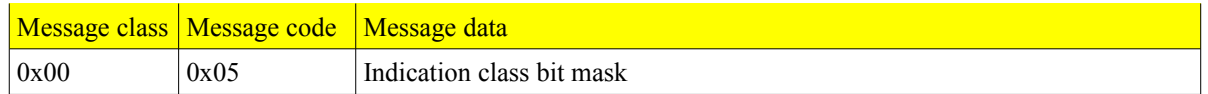

Response format (module can also send back an Error Response, cf 9.2):

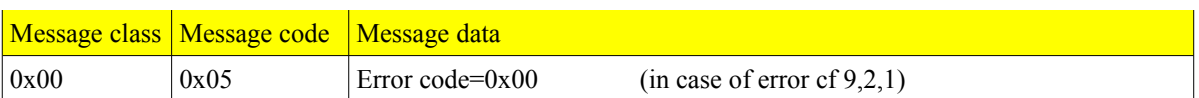

After receiving this command the module will broadcast to all host clients all Indication messages which have a matching class, meaning for which the logical AND of their Indication class with the command bit mask is not 0.

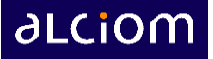

### <span id="page-32-2"></span>*9.2 Non specific responses*

#### <span id="page-32-1"></span>**9.2.1 Error Response**

Sent back by a node when he can't execute the requested command (command for an unsupported class, for an unsupported command code, with a badly formatted command, etc)

Response format :

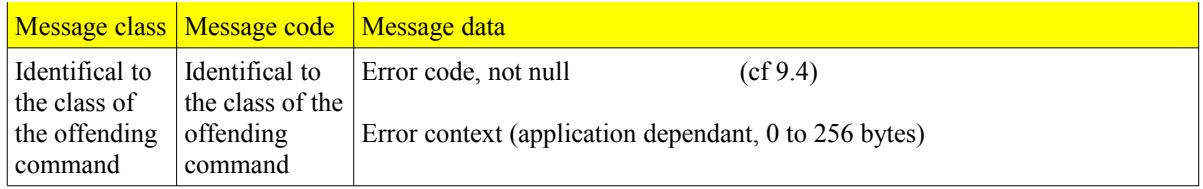

### <span id="page-32-0"></span>**9.2.2 Non-existant-address Response**

When a node receive a message but can't route it farer because the requested destination address is not existing it discards the message but send back the following response to the requester (cf 8.4).

Response format :

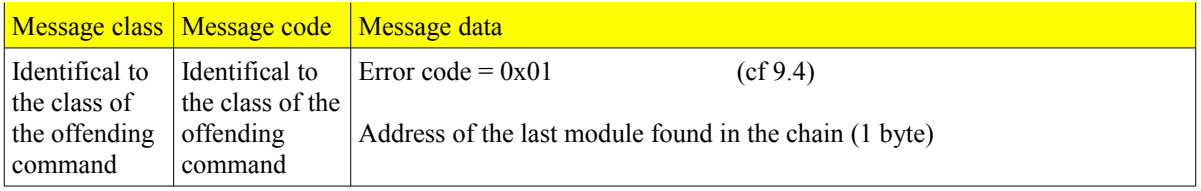

Nota : In this specific case the sender address of the message is set to the address of the requested but not existing module, not the address of the effectively responding module.

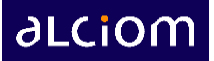

### <span id="page-33-1"></span>*9.3 Generic mandatory Indication messages*

All SmartBrich modules must be able to receive and transmit the following Indication messages. These messages are sent only when enabled by the Indication-Enable command (9.1.6).

### **9.3.1 Out-of-command-error Indication**

<span id="page-33-0"></span>Description : Indicates that a given module has flagged an error in its processing, independently from the execution of a given command.

Indication message Format :

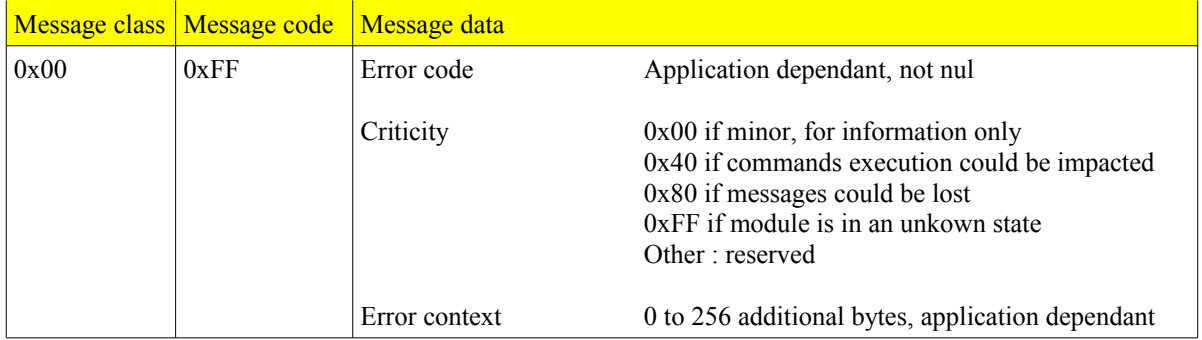

Indication class  $= 0x80$ 

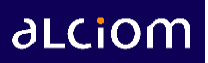

## <span id="page-34-0"></span>*9.4 Error codes*

The following error codes could be returned as part of Class 0 responses :

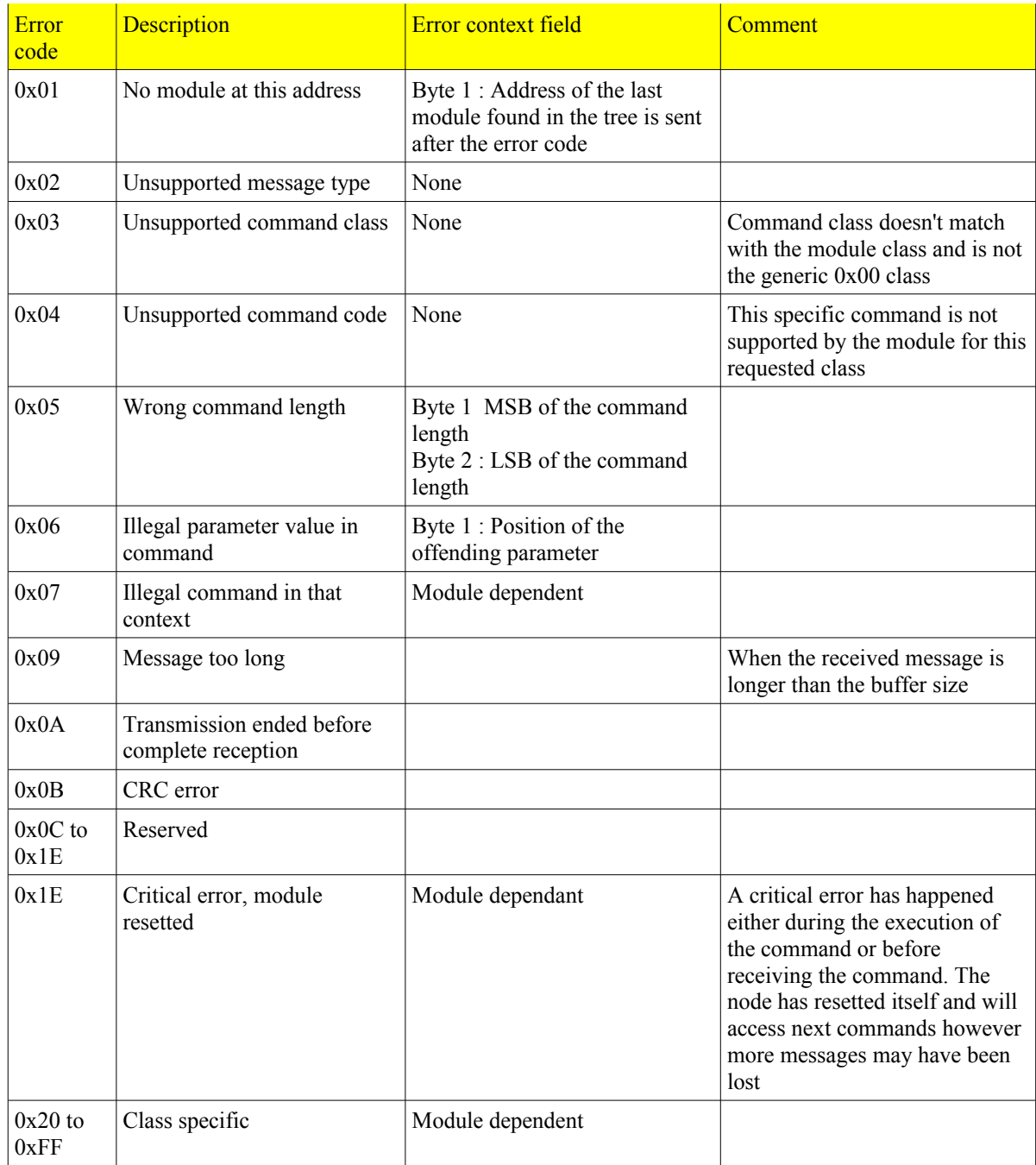

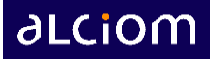

# <span id="page-35-0"></span>**10 Annex : CRC-16 algorithm**

The CRC-16 added by the SmartBus protocol to any USB and UART frames in binary mode is calculated using the common CRC-CCIT algorithm (XModem), using the following polynom :

 $x^{16} + x^{12} + x^{5} + 1$  (0x1021)

Exemple of compatible source code :

```
/* CRC16 implementation acording to CCITT standards */
```

```
static const unsigned short crc16tab[256]= {
         0x0000,0x1021,0x2042,0x3063,0x4084,0x50a5,0x60c6,0x70e7,
         0x8108,0x9129,0xa14a,0xb16b,0xc18c,0xd1ad,0xe1ce,0xf1ef,
         0x1231,0x0210,0x3273,0x2252,0x52b5,0x4294,0x72f7,0x62d6,
         0x9339,0x8318,0xb37b,0xa35a,0xd3bd,0xc39c,0xf3ff,0xe3de,
         0x2462,0x3443,0x0420,0x1401,0x64e6,0x74c7,0x44a4,0x5485,
         0xa56a,0xb54b,0x8528,0x9509,0xe5ee,0xf5cf,0xc5ac,0xd58d,
         0x3653,0x2672,0x1611,0x0630,0x76d7,0x66f6,0x5695,0x46b4,
         0xb75b,0xa77a,0x9719,0x8738,0xf7df,0xe7fe,0xd79d,0xc7bc,
         0x48c4,0x58e5,0x6886,0x78a7,0x0840,0x1861,0x2802,0x3823,
         0xc9cc,0xd9ed,0xe98e,0xf9af,0x8948,0x9969,0xa90a,0xb92b,
         0x5af5,0x4ad4,0x7ab7,0x6a96,0x1a71,0x0a50,0x3a33,0x2a12,
         0xdbfd,0xcbdc,0xfbbf,0xeb9e,0x9b79,0x8b58,0xbb3b,0xab1a,
         0x6ca6,0x7c87,0x4ce4,0x5cc5,0x2c22,0x3c03,0x0c60,0x1c41,
         0xedae,0xfd8f,0xcdec,0xddcd,0xad2a,0xbd0b,0x8d68,0x9d49,
         0x7e97,0x6eb6,0x5ed5,0x4ef4,0x3e13,0x2e32,0x1e51,0x0e70,
         0xff9f,0xefbe,0xdfdd,0xcffc,0xbf1b,0xaf3a,0x9f59,0x8f78,
         0x9188,0x81a9,0xb1ca,0xa1eb,0xd10c,0xc12d,0xf14e,0xe16f,
         0x1080,0x00a1,0x30c2,0x20e3,0x5004,0x4025,0x7046,0x6067,
         0x83b9,0x9398,0xa3fb,0xb3da,0xc33d,0xd31c,0xe37f,0xf35e,
         0x02b1,0x1290,0x22f3,0x32d2,0x4235,0x5214,0x6277,0x7256,
         0xb5ea,0xa5cb,0x95a8,0x8589,0xf56e,0xe54f,0xd52c,0xc50d,
         0x34e2,0x24c3,0x14a0,0x0481,0x7466,0x6447,0x5424,0x4405,
         0xa7db,0xb7fa,0x8799,0x97b8,0xe75f,0xf77e,0xc71d,0xd73c,
         0x26d3,0x36f2,0x0691,0x16b0,0x6657,0x7676,0x4615,0x5634,
         0xd94c,0xc96d,0xf90e,0xe92f,0x99c8,0x89e9,0xb98a,0xa9ab,
         0x5844,0x4865,0x7806,0x6827,0x18c0,0x08e1,0x3882,0x28a3,
         0xcb7d,0xdb5c,0xeb3f,0xfb1e,0x8bf9,0x9bd8,0xabbb,0xbb9a,
         0x4a75,0x5a54,0x6a37,0x7a16,0x0af1,0x1ad0,0x2ab3,0x3a92,
         0xfd2e,0xed0f,0xdd6c,0xcd4d,0xbdaa,0xad8b,0x9de8,0x8dc9,
         0x7c26,0x6c07,0x5c64,0x4c45,0x3ca2,0x2c83,0x1ce0,0x0cc1,
         0xef1f,0xff3e,0xcf5d,0xdf7c,0xaf9b,0xbfba,0x8fd9,0x9ff8,
         0x6e17,0x7e36,0x4e55,0x5e74,0x2e93,0x3eb2,0x0ed1,0x1ef0
};
unsigned short crc16 ccitt(const void *buf, int len)
{
         register int counter;
         register unsigned short crc = 0;
        for( counter = 0; counter < len; counter++)
```
}

return crc;

crc =  $(crc<<8)$  ^ crc16tab[((crc>>8) ^ \*(char \*)buf++)&0x00FF];